# **MEMORIA**

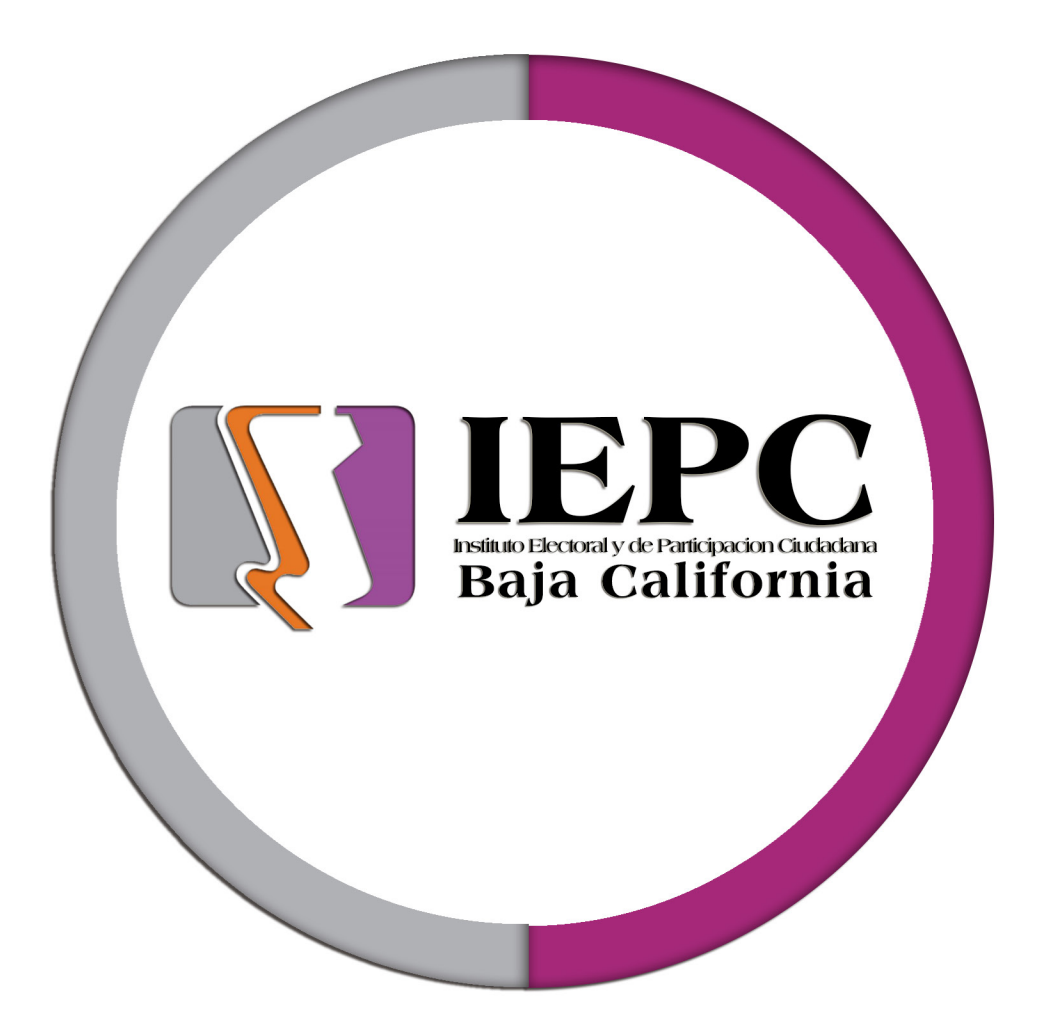

### **PROGRAMA DE RESULTADOS ELECTORALES PRELIMINARES**

**ÍNDICE**

**INTRODUCCIÓN** I Pag. 4

**PREPARACIÓN** Equipo de computo Pag. 7 II Pag. 6

### **DESARROLLO** III Pag. 10

Fragmento de manual a capturistas Pag. 12

### **EJECUCIÓN** IV<sub>III</sub> Pag. 21

Sala de prensa Mexicali Pag. 24 Sala de prensa Tijuana Pag. 25

### **RESULTADOS** V<sub>DE</sub> Pag. 26

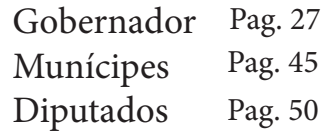

# **INTRODUCCIÓN**

El Instituto Electoral y de Participación Ciudadana, implementó el Programa de Resultados Electorales Preliminares, como un mecanismo para garantizar la imparcialidad, confiabilidad, integridad y transparencia de las elecciones; informando a los Partidos polìticos, sociedad civil y medios de comunicación sobre el avance de las mismas, mediante la difusión de los resultados preliminares durante el día de la Jornada Electoral.

El sistema PREP es una solución integral compuesta de coordinación lógica, técnica y administrativa que permite conocer el avance del proceso de los resultados electorales preliminares correspondientes a las votaciones federales, a partir del momento en que se cierren las casillas electorales el día de la Jornada Electoral hasta que se dé por concluido éste.

Este documento está estructurado en cuatro capítulos; Preparación, Desarrollo, Ejecución y Resultados del PREP en todas sus etapas y durante la Jornada Electoral.

El Programa de Resultados Electorales Preliminares 2013 se implementó mediante un moderno sistema informático el cual nos permitió enlazar en un lapso de dos minutos la captura instantánea de las actas al sistema, los resultados comenzaron a publicarse a partir de las 20:00 horas del 7 de julio. El sistema ofreció total transparencia en la información que proporcionó, pues recopiló los datos asentados en las actas para su captura, transmisión y difusión inmediata.

Este documento está estructurado en cuatro capítulos; Preparación, Desarrollo, Ejecución y Resultados del PREP. En el capítulo primero hacemos mención a la planificación de la distribución, implementación y habilitación para la operación del PREP; el capítulo segundo muestra el desarrollo tanto del software como del acondicionamiento y equipamiento físico de las instalaciones y contratación de personal de captura así como su capacitación, el desarrollo de pruebas y simulacros oficiales; el capítulo tercero se refiere a los acontecimientos generados durante la jornada electoral y cuarto capítulo trata lo relativo a la entrega de resultados preliminares del día de la Jornada Electoral.

# **PREPARACIÓN**

En cumplimiento con los lineamientos requeridos por el Instituto los cuales se mencionan en el punto 1.5, Etapa A. En este capítulo se muestra lo relacionado a el diseño, logística y distribución e implementación del PREP en cada de uno de los 18 centros de captura y transmisión del estado de Baja California, así mismo se mostrará Centro de Cómputo Estatal (Lugar receptor de información y soporte de los 18 puntos) así como la instalación de servidores.

Se contactó a la empresa Red 7 para la contratación de internet de microondas simétrico como enlace principal. Se realizaron contratos con la empresa TELNOR para las distintas lineas telefonicas e internet de banda ancha ubicadas en los centros de captura, esto con la finalidad de tener un primer respaldo en caso de falla del enlace de microondas. Como segundo respaldo se contrató el servicio de Banda Ancha Mòvil, los cuales se distribuyeron en los 18 centros de captura. como para el Centro de Cómputo del Estado.

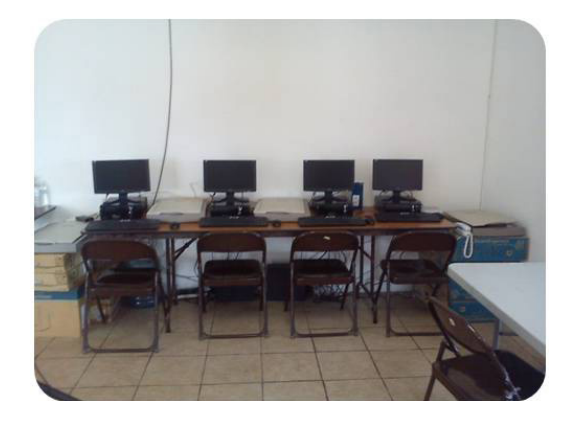

### **DISTRITO I DISTRITO II**

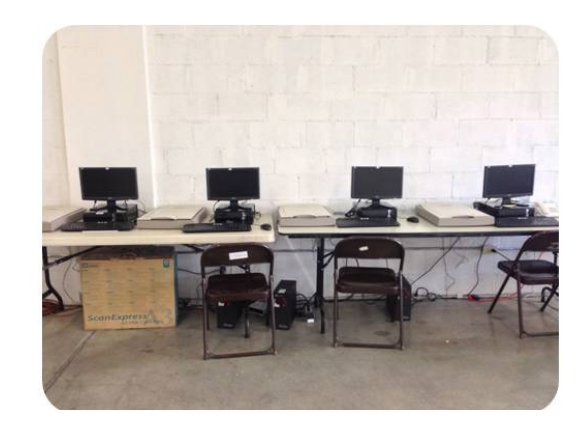

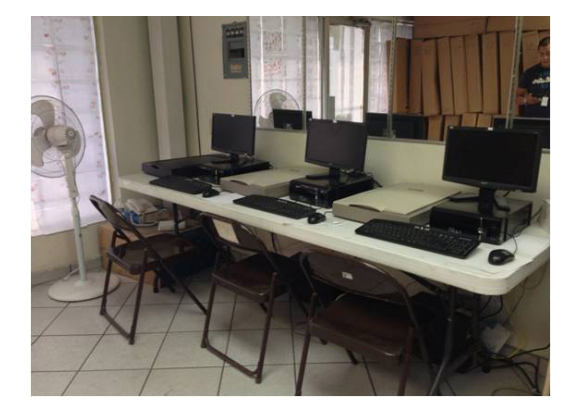

### **DISTRITO III DISTRITO IV**

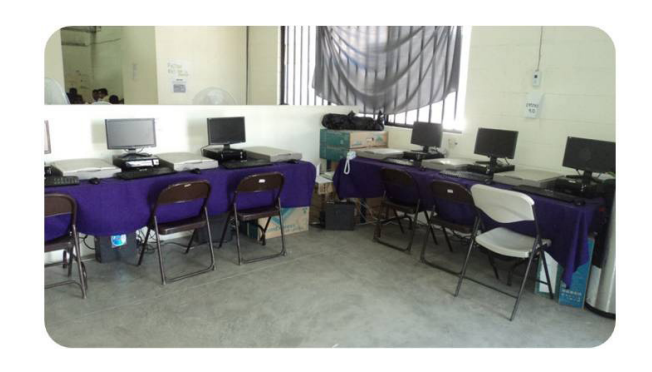

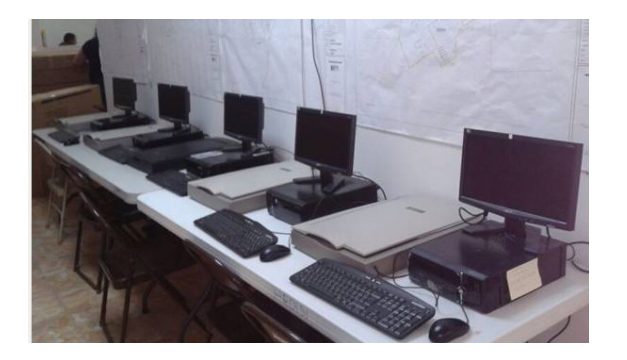

### **DISTRITO V DISTRITO VI**

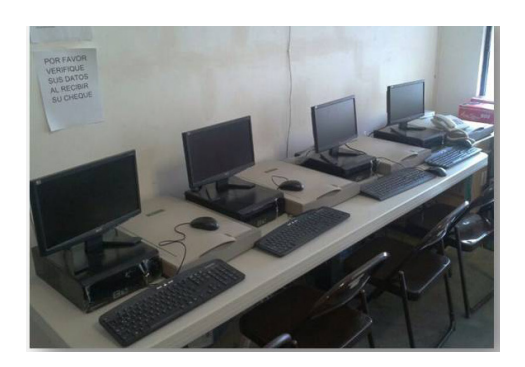

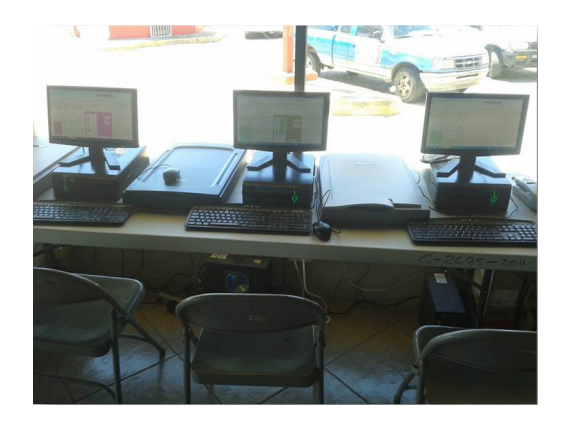

### **DISTRITO VII DISTRITO VIII**

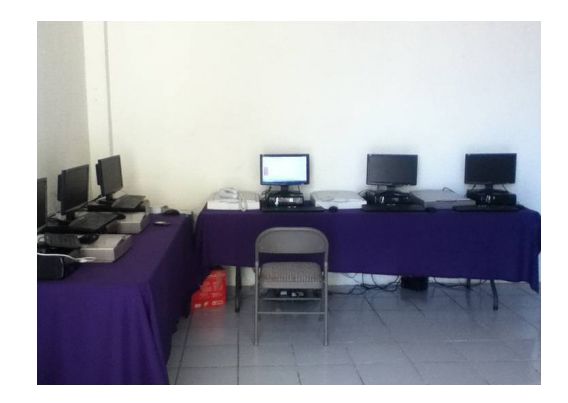

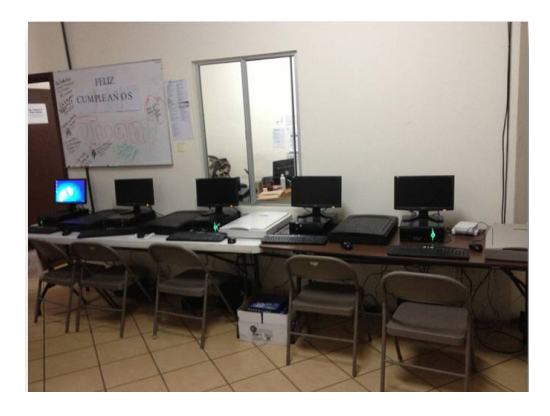

### **DISTRITO XI DISTRITO XII**

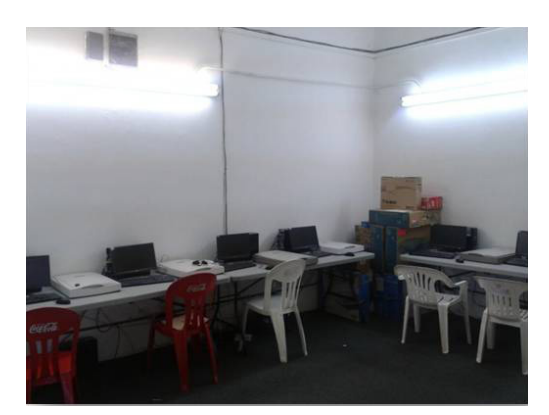

### **DISTRITO IX DISTRITO X**

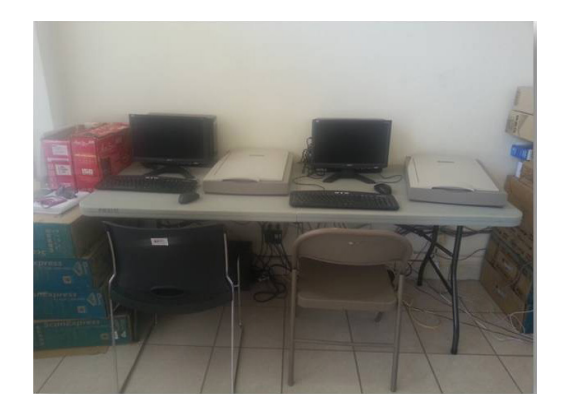

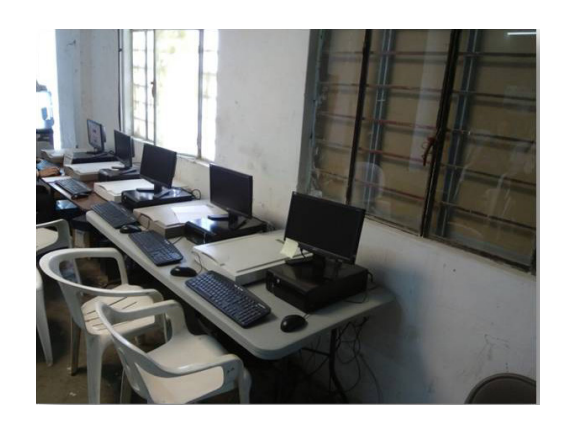

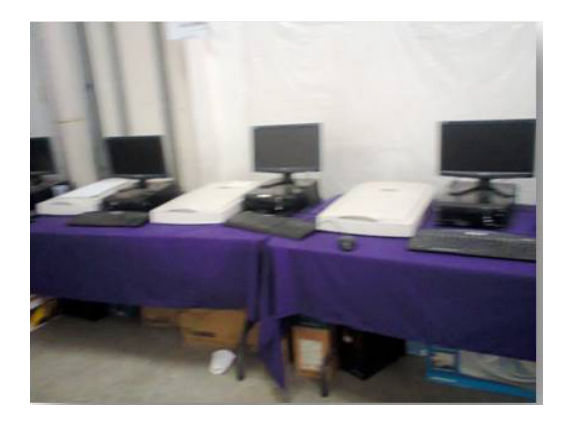

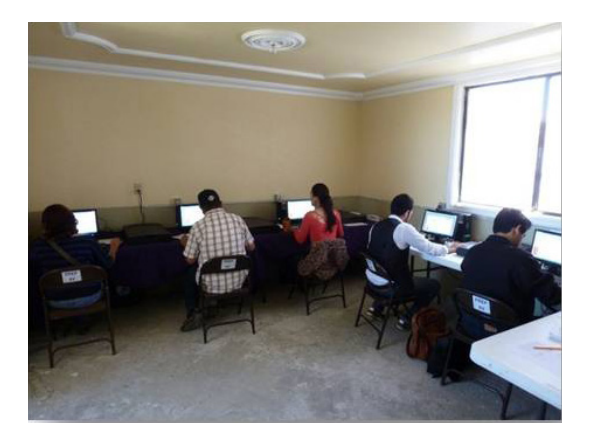

### **DISTRITO XIII DISTRITO XIV**

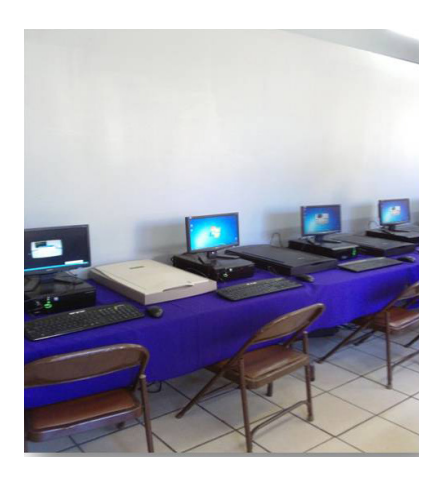

### **DISTRITO XV DISTRITO XVI**

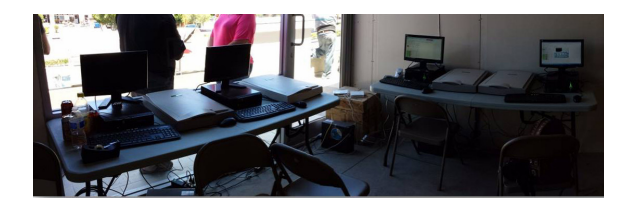

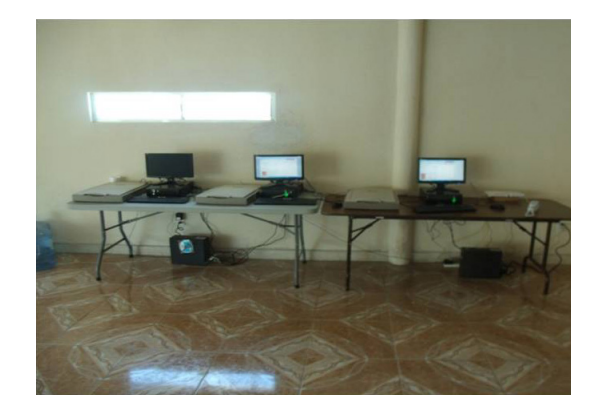

### **DISTRITO XVII DISTRITO XV SUB. SAN QUINTIN**

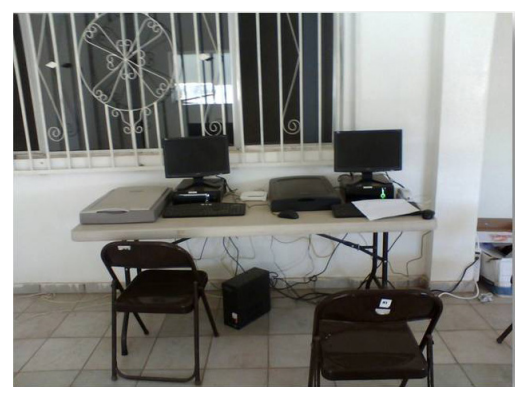

# **DESARROLLO**

Respecto a la captura y escaneo de las actas de escrutinio y cómputo, se contrataron 122 capturistas, sin afiliación a algún partido político, a los cuales se les capacitó en el uso del equipo de cómputo, así como en el manejo del software y digitalización de actas. La capacitación (presencial), de los colaboradores se llevó a cabo desde el 25 de Mayo de 2013 hasta el 05 de Julio de 2013; contando para este efecto con personal altamente capacitado, y haciendo un recorrido por el estado a los 18 puntos de captura, con el fin de proporcionar atención personalizada en cada uno de los centros de acopio y transmisión de todos los distritos electorales. Dichos capturistas fueron debidamente registrados e identificados con un gafete con fotografía, foliado y firmado por el director general de la empresa. Durante el proceso de capacitación, se realizaron prácticas para el manejo del sistema, con el fin de poder identificar cualquier anomalía el día de la Jornada.

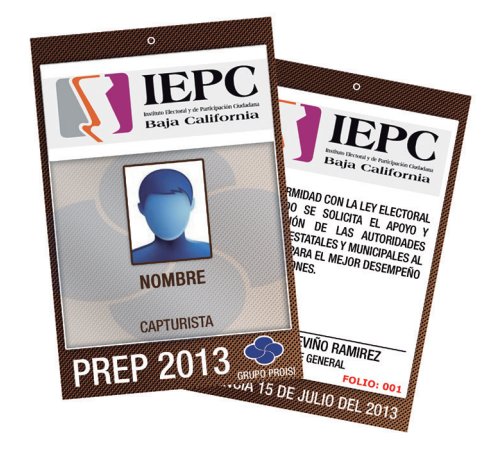

La planeación, definición y seguimiento de los proceso de reclutamiento y capacitación del personal operativo de toda la Coordinación de Operación CEDAT a nivel estatal, estuvo a cargo de siete personas con los conocimientos requeridos.

Se realizó la instalación de dieciocho centros de cómputo, uno para cada Consejo Distrital Electoral y uno más para la sub delegación de San Quintin. El equipo fue puesto a prueba fuera del sitio con la finalidad de verificar su rendimiento, detectar y prevenir posibles fallas a futuro. Se llevó a cabo el mismo procedimiento dentro del sitio.

Para lograr que los equipos de cómputo, procesamiento, almacenamiento y comunicaciones mantuvieran la continuidad en el suministro eléctrico y para soportar los cambios de alimentación de energía eléctrica, se contó con equipos de energía de respaldo distribuidos en el estado.

Como parte de los procedimientos previamente establecidos, se realizaron diversas pruebas de arranque de las plantas de respaldo verificando así que estuvieran en condiciones óptimas.

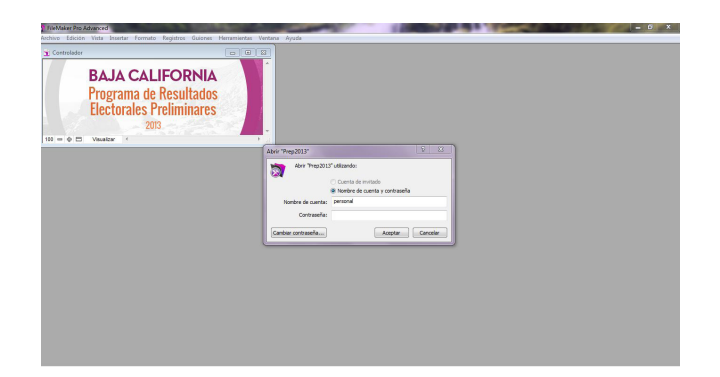

Se diseñó exclusivamente el software de captura "Controlador", para el estado de Baja California; una base de datos de Filemaker Pro Advanced con plataforma Java, la cual incluye un sistema de doble captura para evitar cualquier tipo de error, omisión o duplicidades durante la captura. Así mismo, cuenta con un sistema de seguridad el cual imposibilita el acceso a personas no autorizadas. Periódicamente se cambiaron las claves de acceso del Controlador por motivos de seguridad. El software trabaja sobre una red privada, el cual funciona y actualiza su base de datos sobre una red privada. Por medio de este mismo, se obtuvieron los resultados de las elecciones de Gobernador, Diputados y Munícipes de las casillas del Estado y captura de los datos derivados de éstos.

## **FRAGMENTO DE MANUAL**

El manual, el cual fue entregado a cada capturista, ilustró de manera detallada los conceptos y procesos necesarios para la operación de los dieciocho Centros de Cómputo.

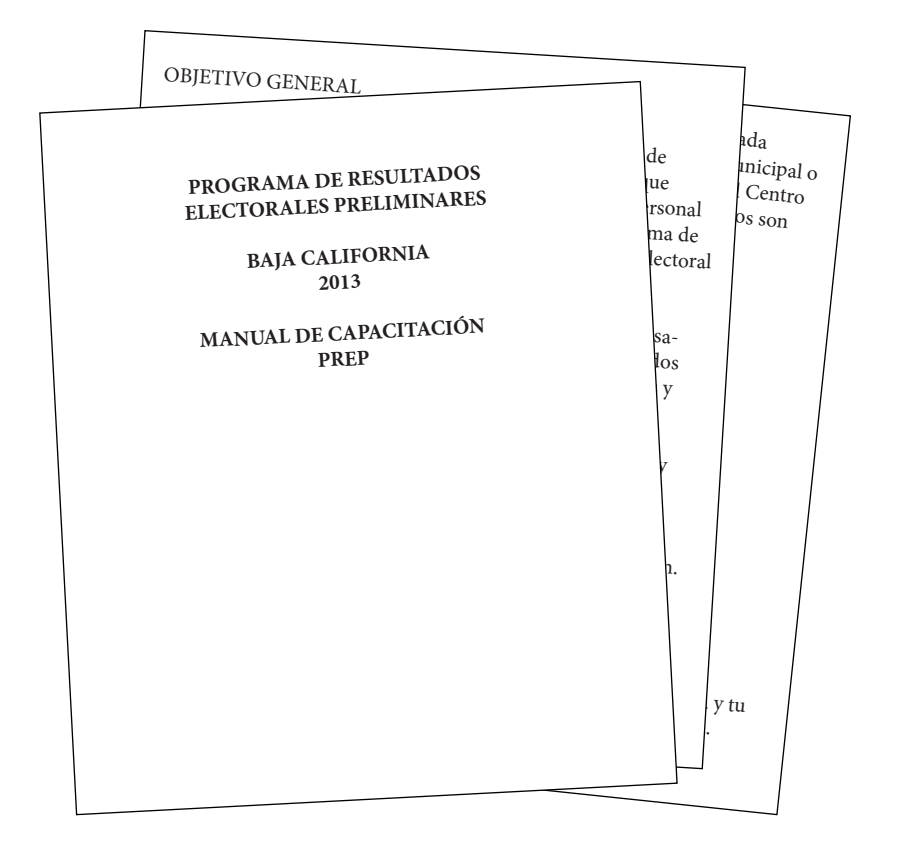

### **PROGRAMA DE RESULTADOS ELECTORALES PRELIMINARES**

### **BAJA CALIFORNIA 2013**

## MANUAL DE CAPACITACIÓN PREP

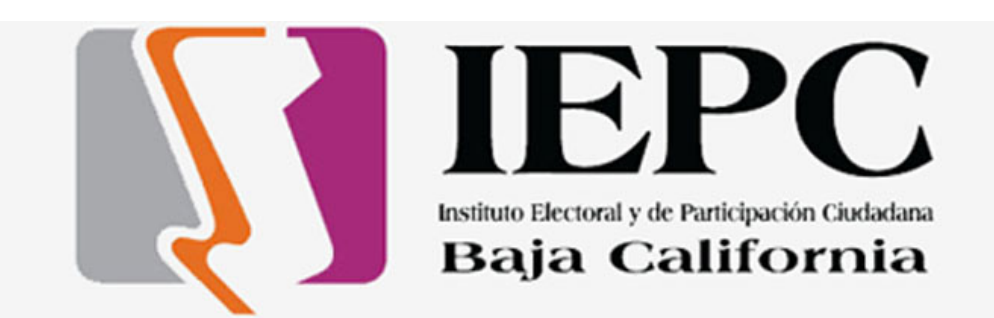

### **OBJETIVO GENERAL**

Establecer los procedimientos para el proceso de captura de los datos contenidos en las actas de la Jornada Electoral, que deberán seguir los técnicos de captura, jefes de grupo y personal de soporte técnico durante la operación del PREP (Programa de Resultados Electorales Preliminares) el día de la Jornada Electoral del 07 de JULIO del 2013.

Por medio de este manual vamos a entender el flujo y procesamiento de la información a través del programa y los métodos que se deben seguir para presentar resultados claros, veraces y oportunos el día de la Jornada Electoral.

A continuación se enumeran los pasos a seguir en la captura y transmisión de datos:

- I. Recepción del sobre PREP.
- II. Acceso al sistema.
- III. Captura y transmisión de la información.
- IV. Resguardo de las actas.
- V. Entrega final.

En los ensayos, simulacros y sobre todo el día de la Jornada Electoral, como regla general, a tu llegada al Consejo Municipal o Distrital que te corresponda repórtate telefónicamente al Centro de Cómputo Estatal en BAJA CALIFORNIA, los teléfonos son los siguientes:

### LINEAS TELEFÓNICAS

### CENTRO DE CÓMPUTO

### BAJA CALIFORNIA

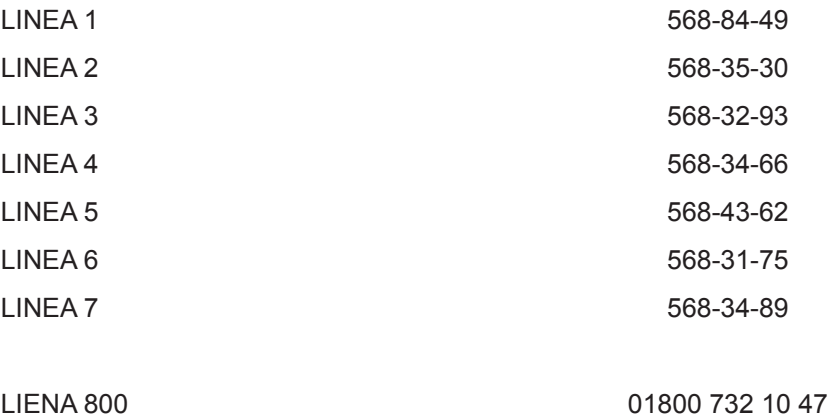

Preferentemente comunícate a la línea que tu coordinadora y tu jefe de grupo te indiquen como preestablecida para tu zona.

Cuando te reportes se te proporcionarán las instrucciones claras acerca de las actividades del día así como claves personales para el acceso al equipo de cómputo, para ingresar al programa "REMOTO" y demás información que requieras para comenzar.

Se realizarán ensayos y simulacros los días previos a la Jornada Electoral a fin de que el capturista adquiera amplio conocimiento y manejo del Sistema así como se establezca un medio de comunicación eficaz con la central.

Es importante que durante el proceso de ensayos y simulacros, el capturista se prepare, pregunte y aclare todas las dudas que pudiera tener respecto del sistema, de las telecomunicaciones y de los criterios de captura y situaciones que pudieran presentarse el día de la elección.

**Cualquier duda se resolverá** únicamente **en el Centro de Cómputo Estatal,** es muy importante que los capturistas sepan que para cada situación que se presente, se tiene ya establecido un procedimiento especial, por lo que no se debe especular o tomar decisiones que antes no se hayan consultado en el Centro de Cómputo.

### **El procedimiento a seguir el día de la Jornada Electoral es el siguiente:**

### I. **RECEPCIÓN DEL SOBRE PREP**

Una vez finalizada la jornada electoral (votaciones), Los Integrantes de la Mesa Directiva de Casilla realizan el conteo de votos, emiten los resultados en las actas de la Jornada Electoral "Acta Final de Escrutinio y Cómputo de las elecciones correspondientes" y trasladan el paquete electoral al consejo municipal o distrital correspondiente.

En un lado del paquete electoral, viene el Acta PREP con una franja en el encabezado que identifica cada votación:

**IMPORTANTE:** Antes de inicio a la captura de actas se le informa al presidente del consejo y a los representantes de partidos políticos que se encuentran ahí que la base de datos está completamente vacía esto se visualiza ya que todos los círculos están en color rojo lo que significa que no contienen ningún dato. Se tocará ese tema más adelante.

*Actas Inconsistentes o ilegibles: (Se captura en ceros automáticamente)*

- $\checkmark$  Que no sean legibles. (Imposible de leer los datos).
- $\checkmark$  Que la suma total de la votación exceda la lista nominal. (El sistema lo detecta)
- $\checkmark$  Que la cantidad anotada en número no coincida con la cantidad anotada con letra.

(En algunos estados nos permiten usar el criterio bancario que significa tomar como válida la cantidad expresada en letra pero en cualquier caso consulta al centro de cómputo).

- $\checkmark$  Que se encuentren mutiladas o incompletas.
- $\checkmark$  Las que presenten correcciones, tachaduras o enmendaduras.

*Acta de la jornada Dentro del paquete: (Se captura en ceros automáticamente)*

*Son las que como su nombre lo indican llegaron dentro del paquete electoral.*

(Bajo ninguna circunstancia podemos abrir el paquete para extraer el acta de escrutinio y cómputo).

*Actas Faltantes:*

 $\checkmark$  El paquete electoral no llega.

### **NOTA IMPORTANTE:**

**Es importante que establezcas la razón por la cual el acta se capturo en ceros, e informar al PREP mediante la bitácora electrónica. (Observaciones)**

**Antes de aplicar dicho criterio, deberás agotar todos los recursos posibles para obtener la información y poder capturar el acta como correcta. Para más información debes comunicarte con tu jefe de grupo o llamar al centro de cómputo.** 

Al finalizar la jornada electoral del lugar en donde te encuentres deberás informar a las autoridades del instituto que has terminado y mostraras que todos los status han cambiado a "color verde". No te olvides de notificar el término de actividades al centro de cómputo.

### **TIPOS DE ACTAS QUE SE PODRÍAN ENCONTRAR EL DÍA DE LA JORNADA**

### **MODELO DE ACTA PARA EL ESTADO DE BAJA CALIFORNIA 2013**

### ACTA 1 INSTALACION DE CASILLA

### ACTA 2 ESCRUTINIO Y COMPUTO

### ACTA 3 CLAUSURA DE CASILLA

### ACTIVIDADES PREVIAS A LA OPERACIÓN DEL PREP DURANTE LA JORNADA ELECTORAL, EN LOS CEDATS

### LIMPIEZA DE LA BASE DE DATOS

A las 4:00 p.m. el capturista en presencia del Presidente, Secretario, Comisionados Municipales y representantes de los partidos que así lo deseen, informará que la Base de Datos de la Computadora esta en ceros (todas sus actas en rojo). Al término del proceso el capturista pedirá a las personas que hayan presenciado este procedimiento, que firmen si así lo desean, la bitácora contenida en su manual de operación. (Anexo A).

Así mismo al final del Proceso, el capturista pedirá a las personas que hayan presenciado la jornada, firmen, si así lo desean, el Documento de FIN DE LAS LABORES DE CAPTURA, DIGITALIZACIÓN Y TRANSMISIÓN contenida en su manual de operación. (Anexo B).

PROCEDIMIENTO PARA PREVENIR ERRORES DE CAPTURA E INTEGRIDAD DE DATOS CAP-TURADOS

El sistema de cómputo de Resultados Electorales Preliminares, contempla diversos mecanismos de seguridad para evitar el error humano en la captura física de los datos, así como la integridad de los datos capturados. A continuación se detallan dichos procedimientos:

El programa carga solo las actas que te corresponden.

Te solicita la identificación clara y precisa del acta que deseas capturar, solicitando el tipo de elección, sección, tipo de casilla, brindándote la seguridad de comenzar la captura de la sección electoral correcta en el lugar adecuado.

El sistema requiere de una doble actualización de datos, es decir se captura la información que contiene el acta de escrutinio y cómputo en dos ocasiones, debiendo coincidir en cada dato, eliminando con esto la posibilidad de un error involuntario al momento de realizar la captura.

El sistema brinda ayuda visual mediante colores, íconos, fondos o letras evitando con esto el capturar el acta correspondiente de un tipo de elección en otra.

En forma adicional el mismo programa verifica que la información capturada sea consistente mediante los siguientes candados:

Se verifica que el número total de votos contenidos en el acta de escrutinio, incluyendo votos nulos, no exceda lista nominal, y en caso de ser así no permite la transmisión de datos.

En caso de recibir una sección electoral que no corresponda al municipio o distrito en el que se está realizando la captura, el sistema te lo indica y no permite la captura de dicha sección.

En caso de recibir una sección electoral que ya se encuentre previamente capturada, el sistema te marca esa acta en rojo sin permitirte la doble captura, en caso de que te suceda ésto, llama al Centro de Cómputo.

PROCEDIMIENTO EN CASO DE EVENTUALIDADES:

En caso de alguna interrupción de servicio digital o telefónico o de luz, no detengas tus actividades y continua realizando las capturas para posteriormente intentar una transmisión de actas por bloque, esto es en caso de líneas telefónicas saturadas. En caso de interrupción temporal de servicio telefónico y otras causas similares, el proceso de captura no se detiene, se realiza una actualización por bloque en el momento que este suministro se reanuda.

En caso de una interrupción permanente en el servicio digital y telefónico, el sistema tiene la capacidad de mudar la información capturada en usbs, de tal forma que el proceso de captura continuaría una vez terminado el auxilio de jefe de grupo. Será necesario que te traslades al CEDAT más cercano para de ahí realizar la transmisión en bloque de las actas capturadas.

En caso de un mal suministro o falla en la corriente eléctrica, ponte en comunicación con tu jefe de grupo, el cual estará ubicado a pocos minutos de tu localización para brindarle soporte con su planta de luz portátil.

### **Anexo A**

### PROGRAMA DE RESULTADOS ELECTORALES PRELIMINARES (PREP)

BITÁCORA DE INICIALIZACIÓN "PRESENTACIÓN DE LA BASE DE DATOS" LIMPIA 7 DE JULIO DE 2013.

SIENDO LAS \_\_\_\_\_\_\_\_\_\_\_\_\_DEL DÍA 7 DE JULIO DE 2013, HAGO CONSTAR QUE SE REALIZÓ LA INICIALIZACIÓN DE LA BASE DE DATOS DEL SISTEMA DE DIFUSIÓN DE RESULTADOS PRELIMINARES Y QUE LA PANTALLA DEL REPORTE SE MUESTRA EN CERO "0". CORRESPON-DIENTE AL MUNICIPIO\_\_\_\_\_\_\_\_\_ DISTRITO \_\_\_\_\_\_\_\_\_ DEL ESTADO DE PUEBLA.

**TESTIGOS** 

\_\_\_\_\_\_\_\_\_\_\_\_\_\_\_\_\_\_\_\_\_\_\_\_\_ \_\_\_\_\_\_\_\_\_\_\_\_\_\_\_\_\_\_\_\_\_\_\_\_\_

\_\_\_\_\_\_\_\_\_\_\_\_\_\_\_\_\_\_\_\_\_\_\_\_\_ \_\_\_\_\_\_\_\_\_\_\_\_\_\_\_\_\_\_\_\_\_\_\_\_\_

\_\_\_\_\_\_\_\_\_\_\_\_\_\_\_\_\_\_\_\_\_\_\_\_\_ \_\_\_\_\_\_\_\_\_\_\_\_\_\_\_\_\_\_\_\_\_\_\_\_ CAPTURISTA

NOMBRE Y FIRMA NOMBRE FIRMA Y CARGO

NOMBRE, FIRMA Y CARGO NOMBRE, FIRMA Y CARGO

NOMBRE, FIRMA Y CARGO NOMBRE, FIRMA Y CARGO

**Anexo B.**

PROGRAMA DE RESULTADOS ELECTORALES PRELIMINARES (PREP)

FIN DE LAS LABORES DE CAPTURA, DIGITALIZACIÓN Y TRANSMISIÓN \_\_\_ DE JULIO DE 2013.

SIENDO LAS \_\_\_\_\_\_\_\_\_\_HRS. DEL DÍA\_\_\_\_ DE JULIO DE 2013, HAGO CONSTAR QUE SE DA POR CONCLUIDA LA JORNADA DE CAPTURA DEL SISTEMA DE DIFUSIÓN DE RESULTADOS PRELIMINARES CORRESPONDIENTE AL MUNICIPIO DE \_ \_ \_\_\_\_\_\_\_\_\_\_ DEL ESTADO DE PUEBLA.

### **TESTIGOS**

\_\_\_\_\_\_\_\_\_\_\_\_\_\_\_\_\_\_\_\_\_\_\_\_\_ \_\_\_\_\_\_\_\_\_\_\_\_\_\_\_\_\_\_\_\_\_\_\_\_

\_\_\_\_\_\_\_\_\_\_\_\_\_\_\_\_\_\_\_\_\_\_\_\_\_ \_\_\_\_\_\_\_\_\_\_\_\_\_\_\_\_\_\_\_\_\_\_\_\_\_

CAPTURISTA

NOMBRE Y FIRMA NOMBRE, FIRMA Y CARGO

\_\_\_\_\_\_\_\_\_\_\_\_\_\_\_\_\_\_\_\_\_\_\_\_\_ \_\_\_\_\_\_\_\_\_\_\_\_\_\_\_\_\_\_\_\_\_\_\_\_\_ NOMBRE, FIRMA Y CARGO NOMBRE, FIRMA Y CARGO

NOMBRE, FIRMA Y CARGO NOMBRE, FIRMA Y CARGO

Se instaló un Centro de Cómputo junto al IEPC, el cual constó con cinco personas en el área de Monitoreo, las cuales se encargaron de atender atentamente a los capturistas. El departamento de Auditoría se encargó del monitoreo y revisión de la calidad de los procedimientos. Teniendo como producto final un informe a detalle de los errores encontrados durante los distintos simulacros; esto se hizo con la finalidad de tener un margen de error nulo el dia de la Jornada Electoral. Finalmente, el departamento de Ingeniería, supervisó el desempeño del sistema como páginas web, procesos en servidores, y el correcto funcionamiento del sitio.

# **EJECUCIÓN**

El día de la Jornada Electoral una vez que fueron cerradas las casillas a las 18:00 horas., los funcionarios realizaron el conteo de los votos y la elaboración de las Actas de escrutinio y cómputo (acta 2). La primera copia se guardó en el "Sobre PREP", el resto del material se depositó en el "Paquete Electoral". Un representante de Captura de cada Distrito recibió dicho sobre.

Los capturistas introdujeron dos veces consecutivas los datos de cada una de las Actas en el sistema remoto, esto para evitar cualquier tipo de error de captura,, inmediatamente esta información fue transmitida al Centro de Recepción de Resultados Electorales Preliminares.

Es importante señalar que en este proceso fueron establecidos mecanismos de control que permitieron transmitir en un lapso de 2 minutos la información capturada a través del sistema Remoto, así también se garantiza la correcta operación de los Centros de Cómputo distritales.

Una vez transmitidos los resultados, éstos se validaron, almacenaron y procesaron en el Centro de cómputo para posteriormente difundirlos.

Se contó un con el mecanismo de envío de correos electrónicos, a los usuarios registrados en el sitio web, los cuales fueron constantemente comunicados sobre el avance que se tenía a lo largo del PREP.

Simultáneo al prep, se transmitió resultados en 3 salas de prensa ubicadas en , Salon Diamante en Mexicali, Salon real del Río Tijuana y Distrito XIV Ensenada.

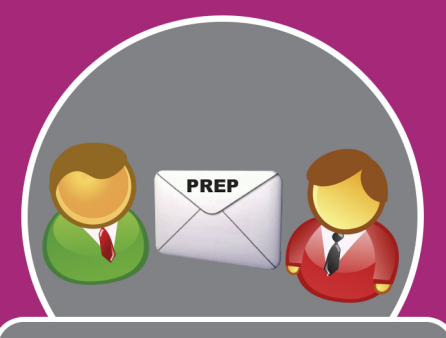

### **RECEPCIÓN DE SOBRE**

UN INTEGRANTE DEL EQUIPO SERÁ EL ENCAR-GADO DE LA RECEPCIÓN DEL SOBRE PREP

- **EN EL SOBRE PREP** DEBERA ANOTAR EL NÚMERO DE LA SEC-CIÓN Y TIPO DE CASI-LLA QUE RECIBE
- Es obligatorio nos sea entregado el sobre PREP., estamos en nuestro derecho de pedírselos amablemente.
- No confundir sobres
- En caso de que en el acta no se encuentre el número de sección y tipo de casilla eliminar el proceso de identificación posterior
- Tener información para la identificación del 100% de las casillas.

**IDENTIFICAR CASILLA** 

**PREP** 

Seccion y Casilla

Al momento de recibir el sobre PREP, de este se debe determinar la sección y casilla a la cual pertenece el paquete electoral recibido, teniendo en cuenta que en algunas ocasiones no puede estar plenamente identificado, para ello procedemos a buscar a los integrantes de la casilla en el documento de ubicación de casillas y con ello tener mayor certeza al momento de capturar el acta en el sistema.

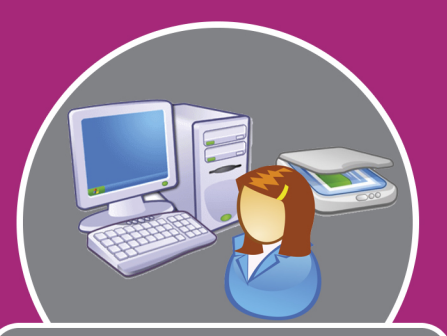

### **CAPTURA Y ESCANEO**

Después de analizar el acta y determinar su estatus, se procede a la captura y digitalización del acta de la jornada, en la cual están expresadas en letra y numero las cantidades de votos para los diferentes partidos políticos. Para evitar cualquier eventualidad o algún error, se cuenta con una doble captura y comparación de datos.

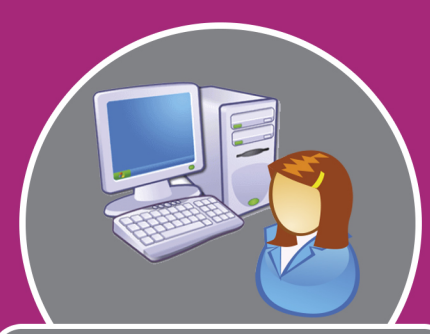

### **CENTRO DE COMPUTO**

Es el lugar donde se concentra la logística y donde se resuelven toda clase de dudas para la captura y digitalización de actas, se cuenta con soporte técnico, se concentra la información y se puede tener acceso para validar datos al momento de la captura.

### **AUDITORIA**

Parte del proceso, una vez capturado y digitalizado alguna acta, proveniente de cualquiera de los 18 centros de captura, esta es analizada y auditada por personal especializado y con experiencia de la empresa.

### **RESGUARDO**

Después de ser capturada el acta, esta se almacena y acomoda de tal manera pueda ser identificada, posteriormente se transportan al CENTRO DE COMPUTO y se resguardan hasta su entrega al IEPCBC.

### **SALA DE PRENSA MEXICALI**

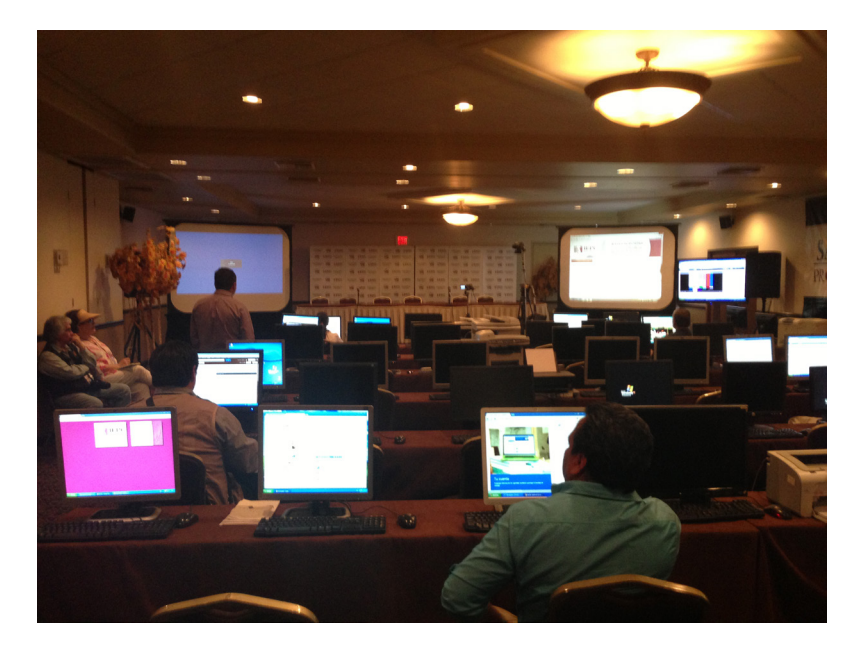

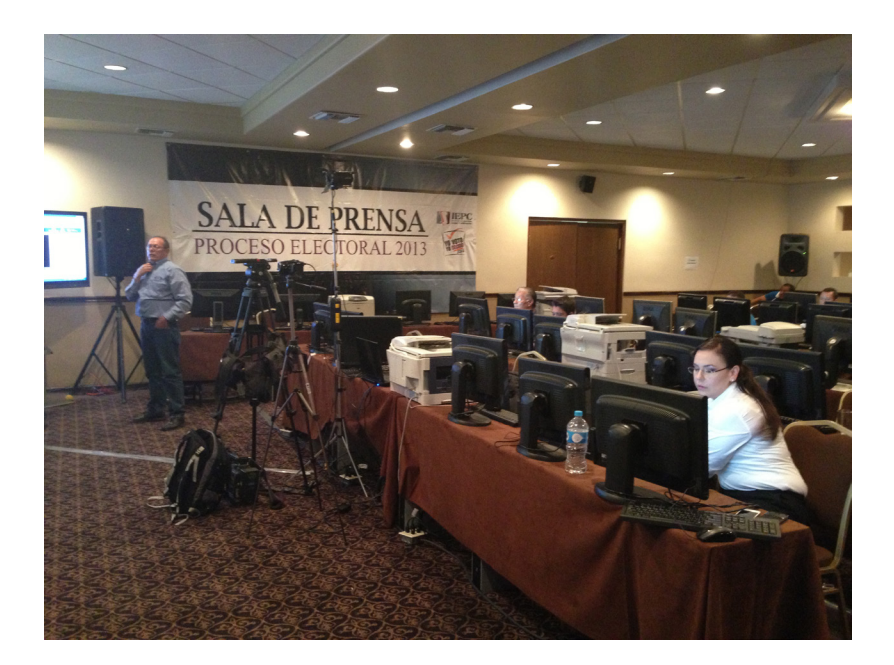

## **SALA DE PRENSA TIJUANA**

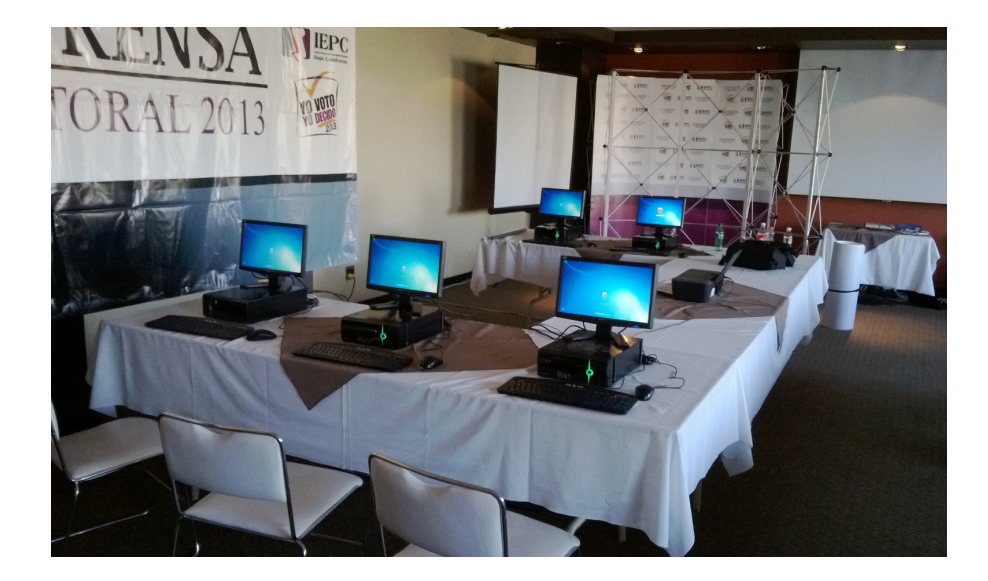

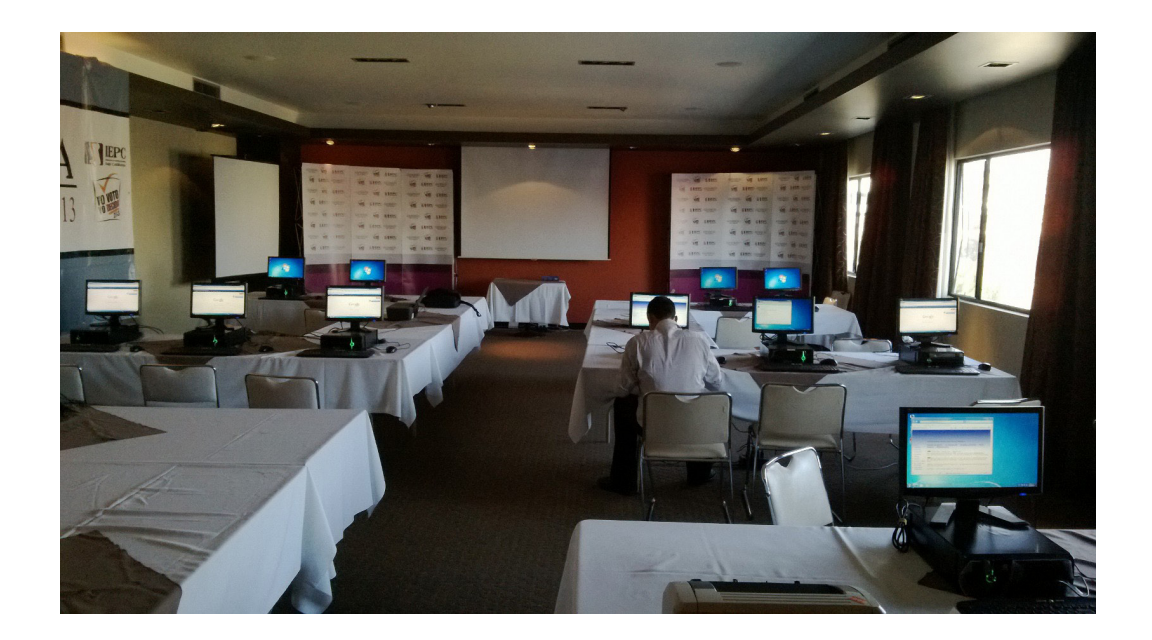

# **RESULTADOS**

A través de los 18 puntos de captura, establecidos en los Distritos Electorales en el estado de Baja California se obtuvieron los siguientes resultados:

### **GOBERNADOR**

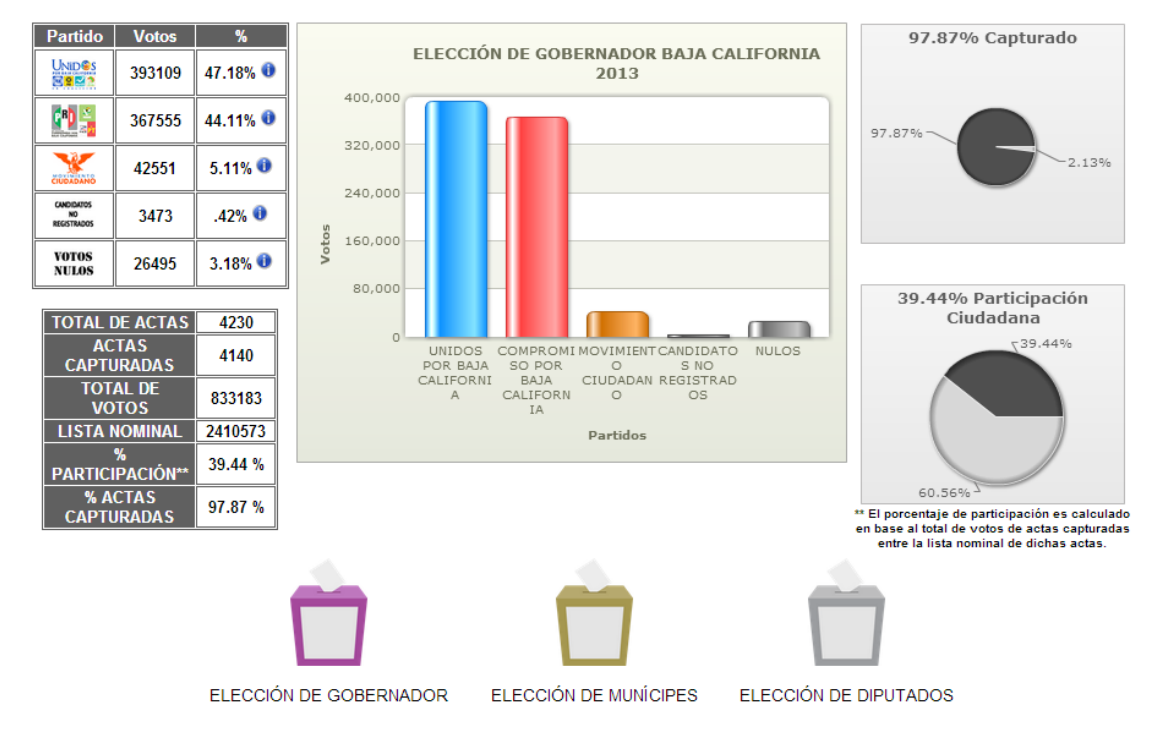

### RESUMEN DE LA ELECCIÓN DE GOBERNADOR DE BAJA CALIFORNIA 2013

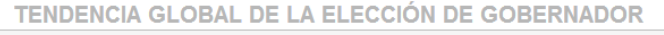

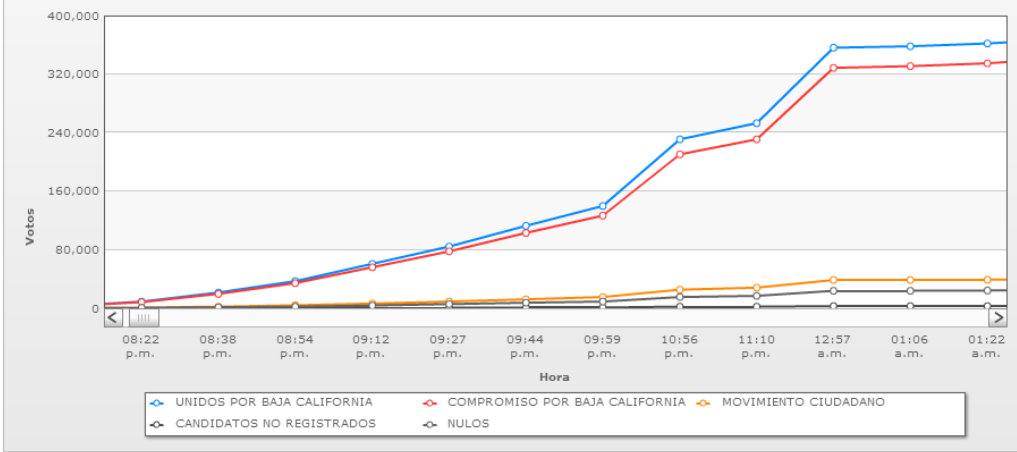

### **DISTRITO I**

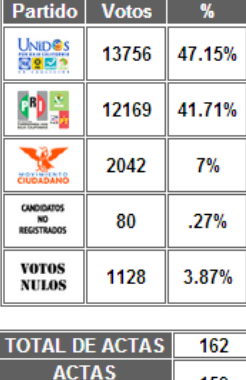

159 **CAPTURADAS TOTAL DE** 29175 **VOTOS LISTA NOMINAL** 89403 Ч. 38.17% **PARTICIPACIÓN\*\*** % ACTAS<br>CAPTURADAS 98.15%

### **GRÁFICAS DE GOBERNADOR PARA EL DISTRITO I**

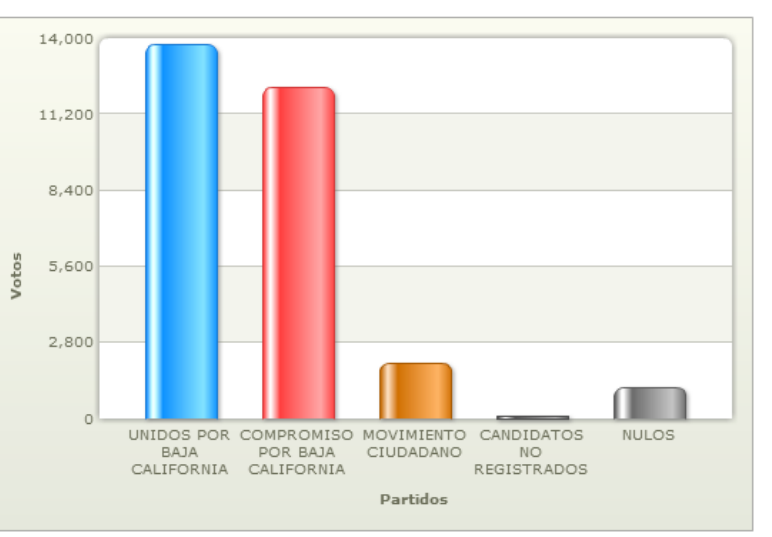

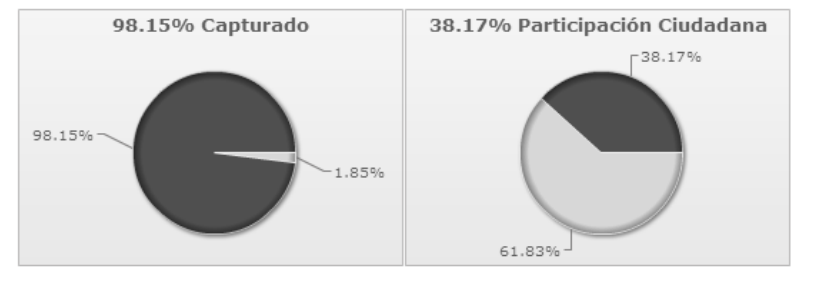

\*\* El porcentaje de participación es calculado en base al total de votos de actas capturadas entre la lista nominal<br>de dichas actas.

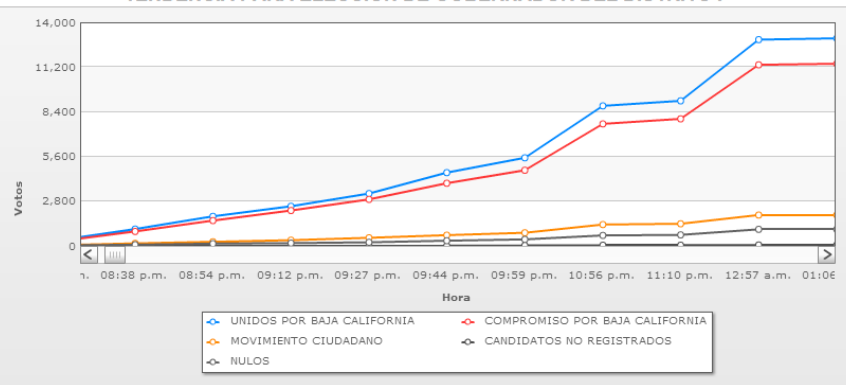

TENDENCIA PARA ELECCIÓN DE GOBERNADOR DEL DISTRITO I

### **DISTRITO II**

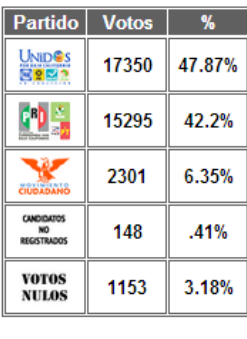

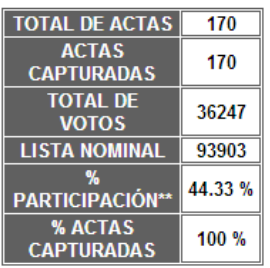

### 18,000 14,400 10,800 Votos 7,200 3.600 ⋂  $\circ$ UNIDOS POR COMPROMISO MOVIMIENTO CANDIDATOS<br>BAJA POR BAJA CIUDADANO NO<br>CALIFORNIA CALIFORNIA REGISTRADOS **NULOS** Partidos

**GRÁFICAS DE GOBERNADOR PARA EL DISTRITO II** 

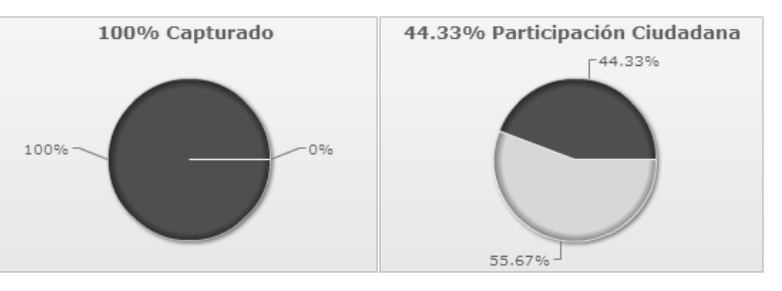

\*\* El porcentaje de participación es calculado en base al total de votos de actas capturadas entre la lista nominal

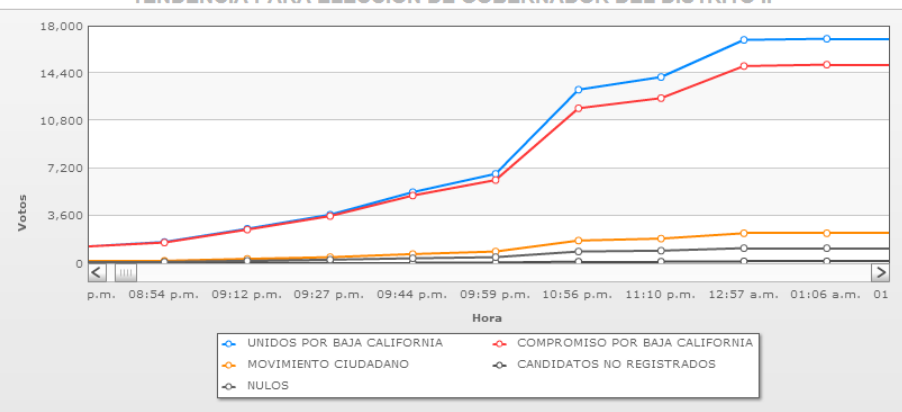

TENDENCIA PARA ELECCIÓN DE GOBERNADOR DEL DISTRITO II

### **DISTRITO III**

**GRÁFICAS DE GOBERNADOR PARA EL DISTRITO III** 

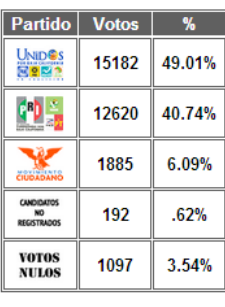

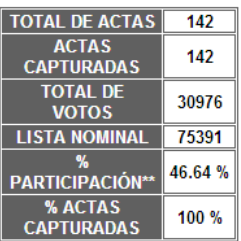

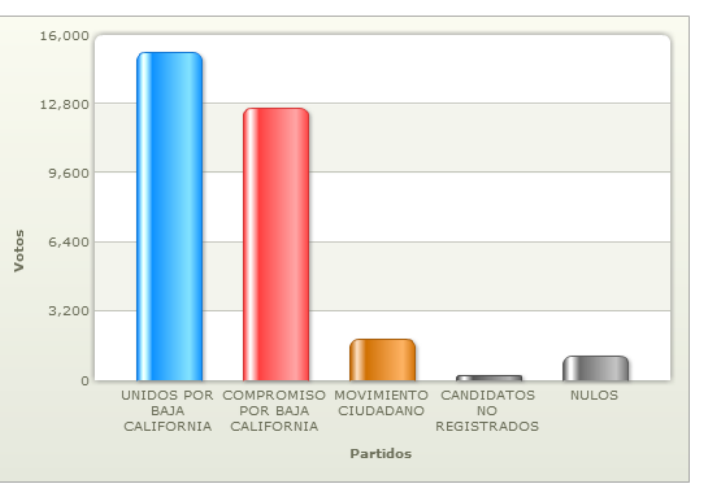

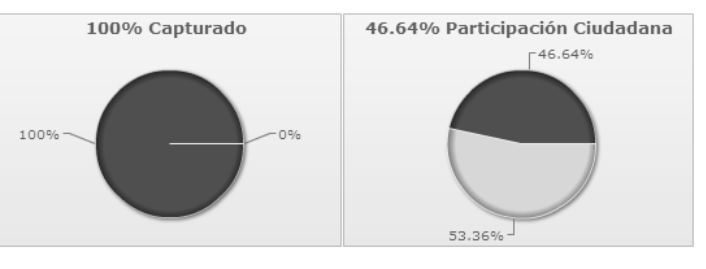

\*\* El porcentaje de participación es calculado en base al total de votos de actas capturadas entre la lista nominal<br>de dichas actas.

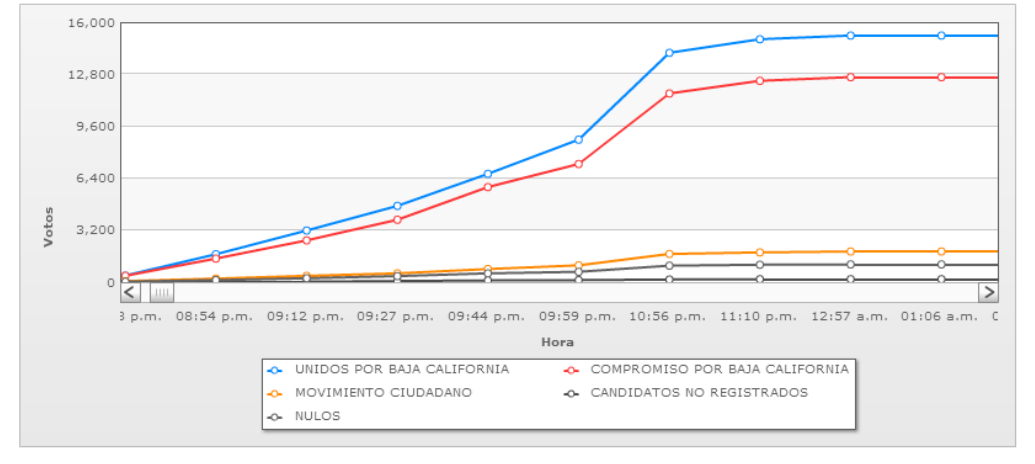

TENDENCIA PARA ELECCIÓN DE GOBERNADOR DEL DISTRITO III

### **DISTRITO IV**

**GRÁFICAS DE GOBERNADOR PARA EL DISTRITO IV** 

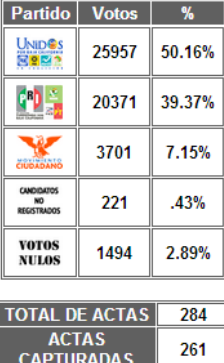

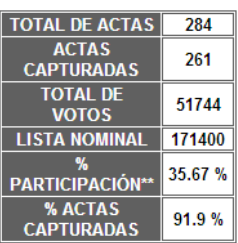

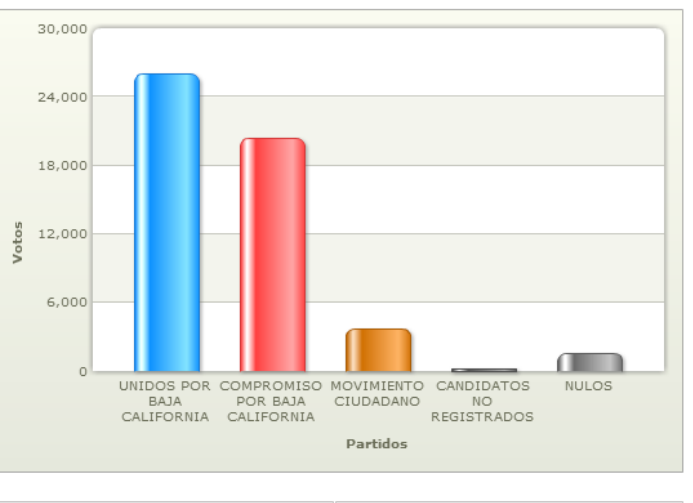

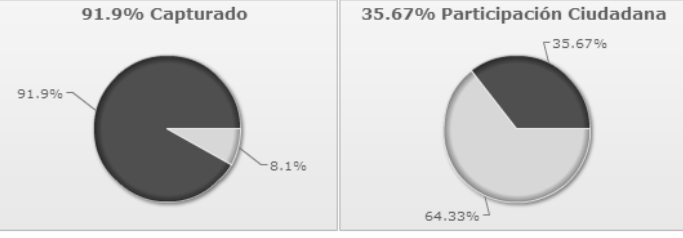

\*\* El porcentaje de participación es calculado en base al total de votos de actas capturadas entre la lista nominal<br>de dichas actas.

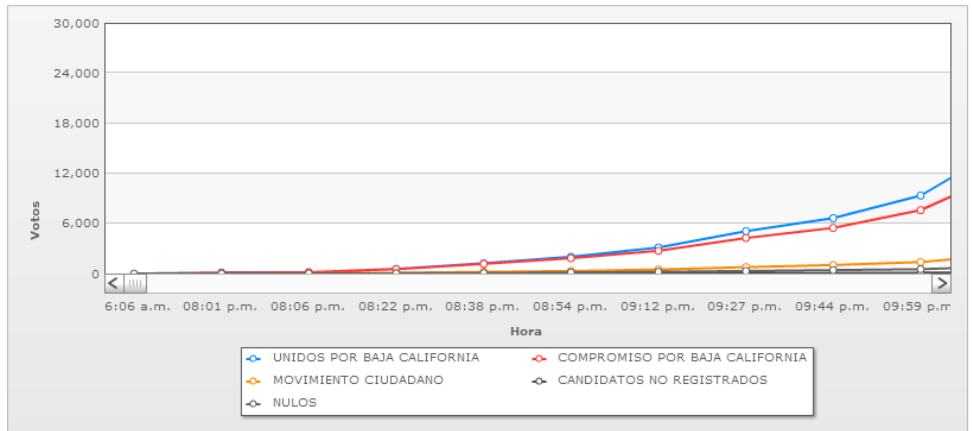

TENDENCIA PARA ELECCIÓN DE GOBERNADOR DEL DISTRITO IV

### **DISTRITO V**

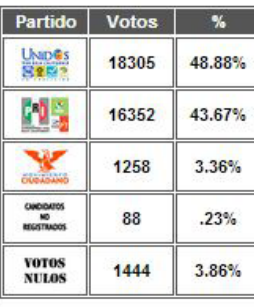

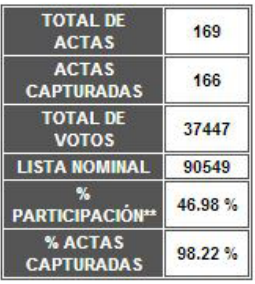

### GRÁFICAS DE GOBERNADOR PARA EL DISTRITO V

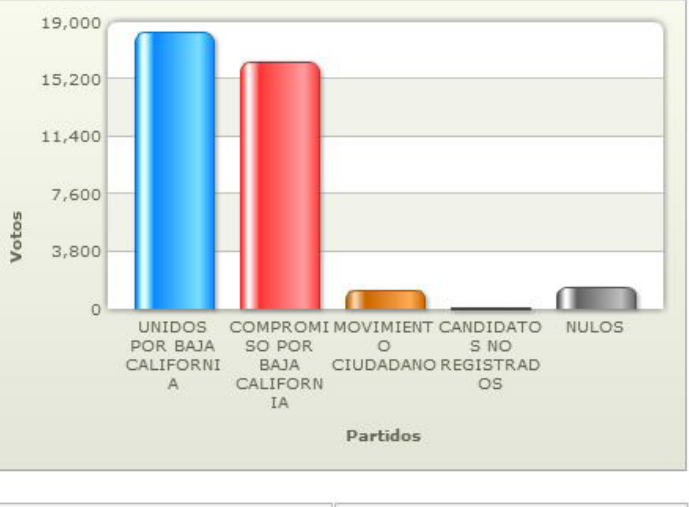

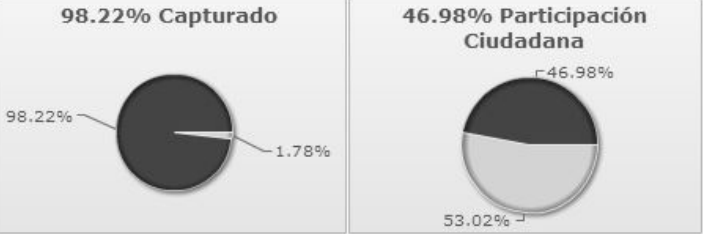

\*\* El porcentaje de participación es calculado en base al total de votos de actas capturadas entre la lista nominal de dichas actas.

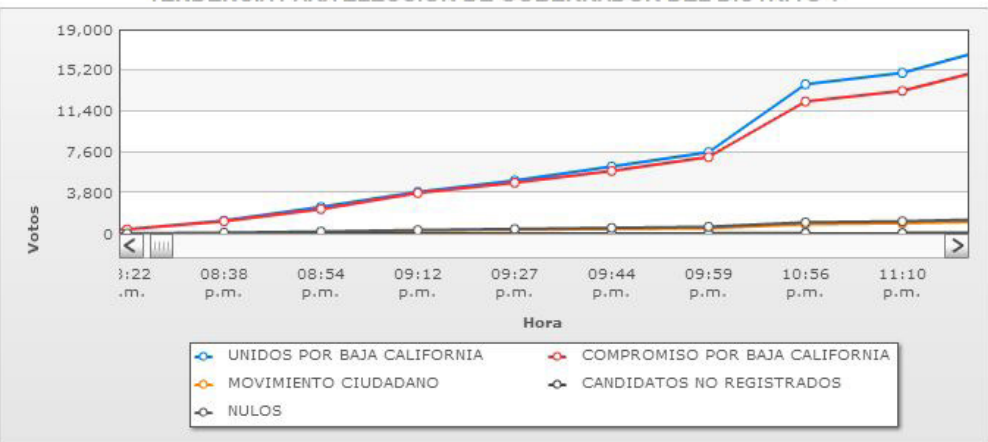

TENDENCIA PARA ELECCIÓN DE GOBERNADOR DEL DISTRITO V

### **DISTRITO VI**

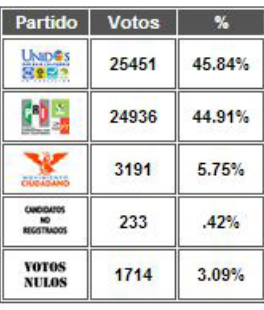

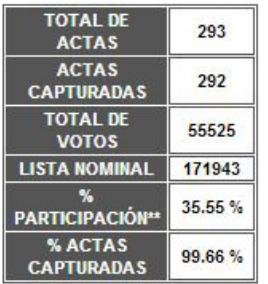

GRÁFICAS DE GOBERNADOR PARA EL DISTRITO VI

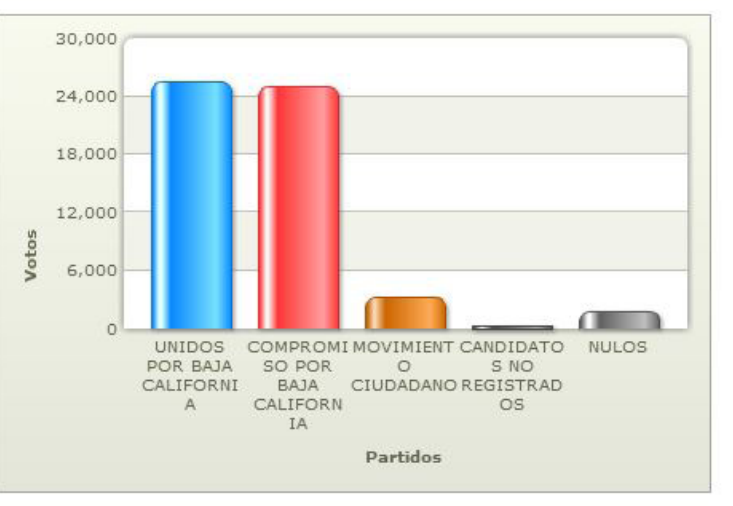

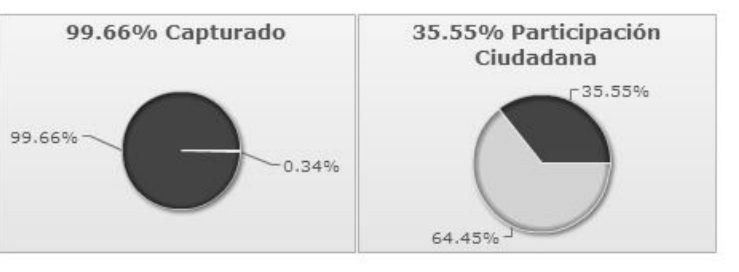

\*\* El porcentaje de participación es calculado en base al total de votos de actas capturadas entre la lista nominal de dichas actas.

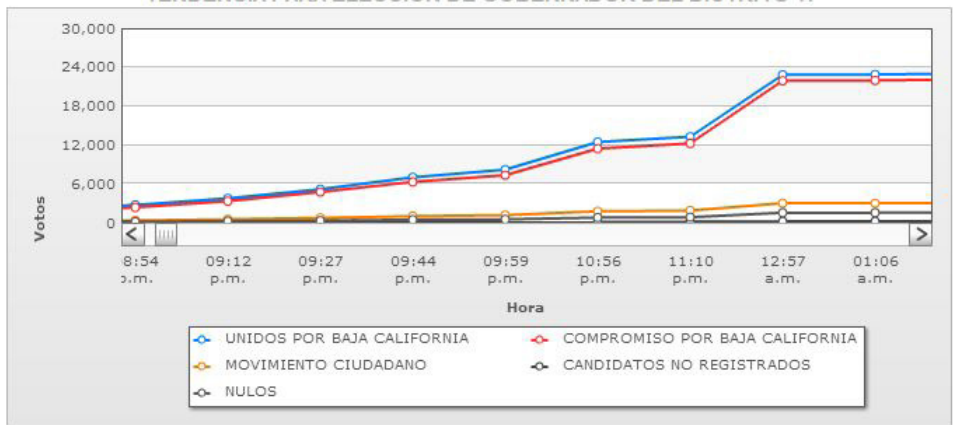

TENDENCIA PARA ELECCIÓN DE GOBERNADOR DEL DISTRITO VI

### **DISTRITO VII**

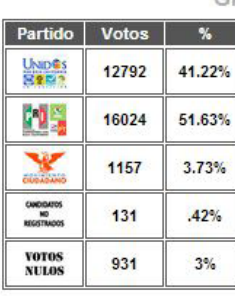

GRÁFICAS DE GOBERNADOR PARA EL DISTRITO VII

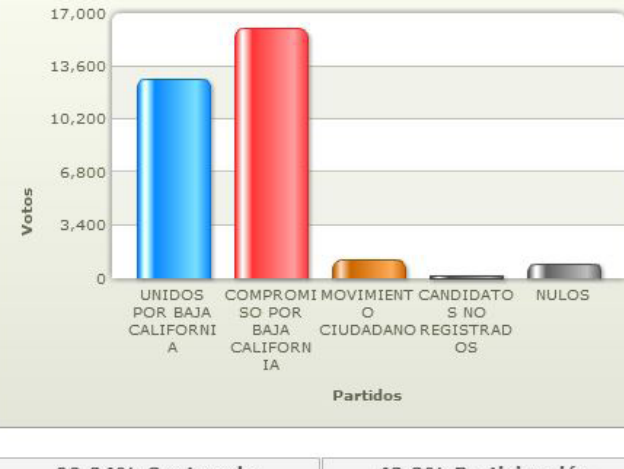

**TOTAL DE** 132 **ACTAS ACTAS**  $131$ **CAPTURADAS TOTAL DE** 31035 **VOTOS LISTA NOMINAL** 78566  $\overline{\mathbf{z}}$ 43.3% **PARTICIPACIÓN\*** % ACTAS<br>CAPTURADAS 99.24%

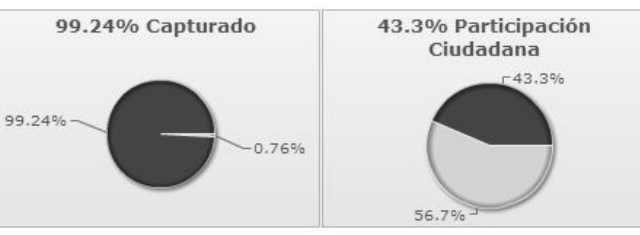

\*\* El porcentaje de participación es calculado en base al total de votos de actas capturadas entre la lista nominal de dichas actas.

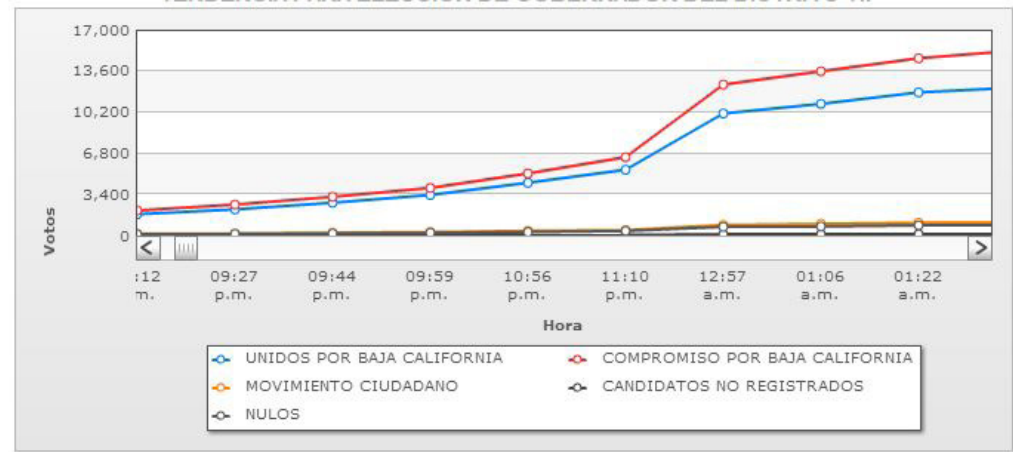

TENDENCIA PARA ELECCIÓN DE GOBERNADOR DEL DISTRITO VII

### **DISTRITO VIII**

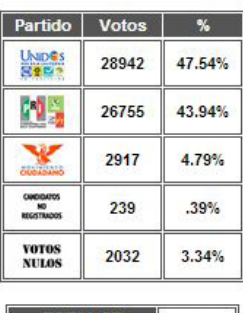

**TOTAL DE**<br>**ACTAS** 301 **ACTAS** 301 **CAPTURADAS TOTAL DE** 60885 **VOTOS** LISTA NOMINAL 176576 40.55 % PARTICIPACIÓN<sup>11</sup> % ACTAS<br>CAPTURADAS 100 %

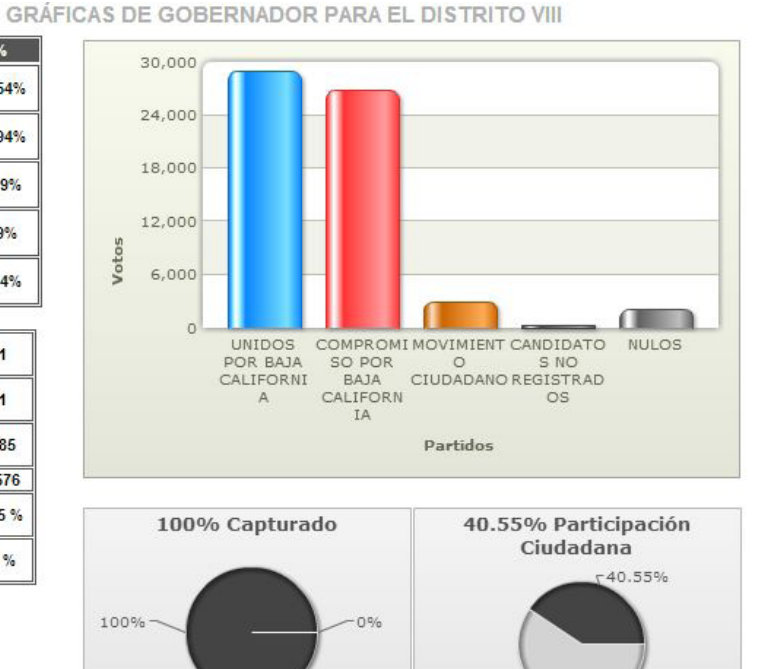

\*\* El porcentaje de participación es calculado en base al total de votos de actas capturadas entre la lista nominal de dichas actas.

59.45%

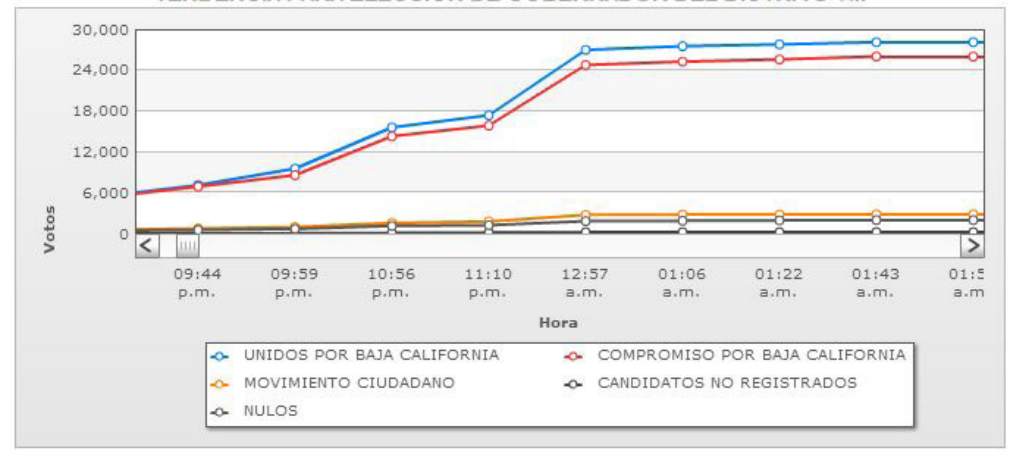

TENDENCIA PARA ELECCIÓN DE GOBERNADOR DEL DISTRITO VIII

### **DISTRITO IX**

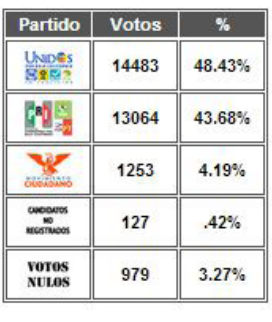

**TOTAL DE** 197 **ACTAS ACTAS** 197 **CAPTURADAS TOTAL DE** 29906 **VOTOS LISTA NOMINAL** 101220 39.84% PARTI<mark>CIPACIÓN</mark>\* % ACTAS 100 % **CAPTURADAS** 

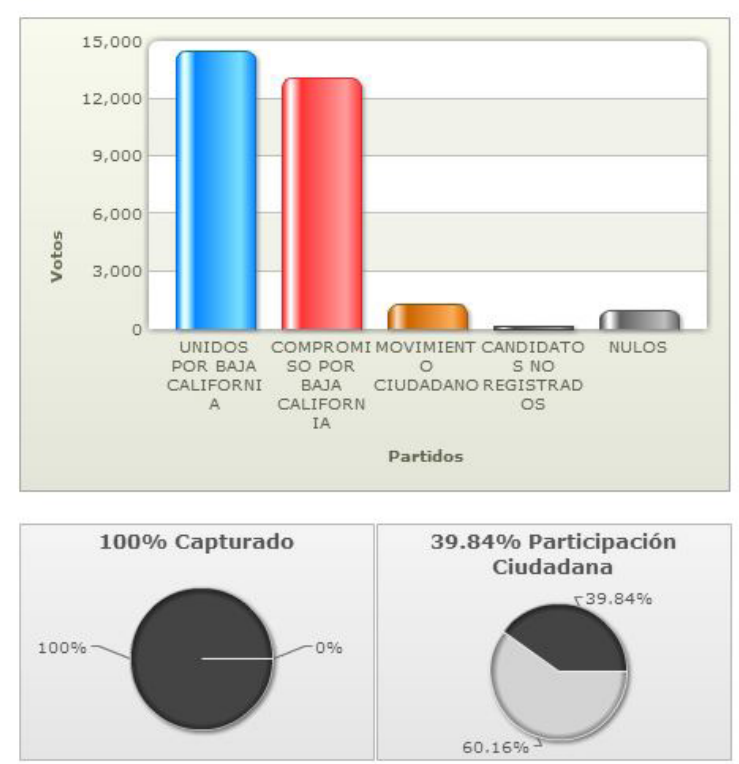

GRÁFICAS DE GOBERNADOR PARA EL DISTRITO IX

\*\* El porcentaje de participación es calculado en base al total de votos de actas capturadas entre la lista nominal de dichas actas.

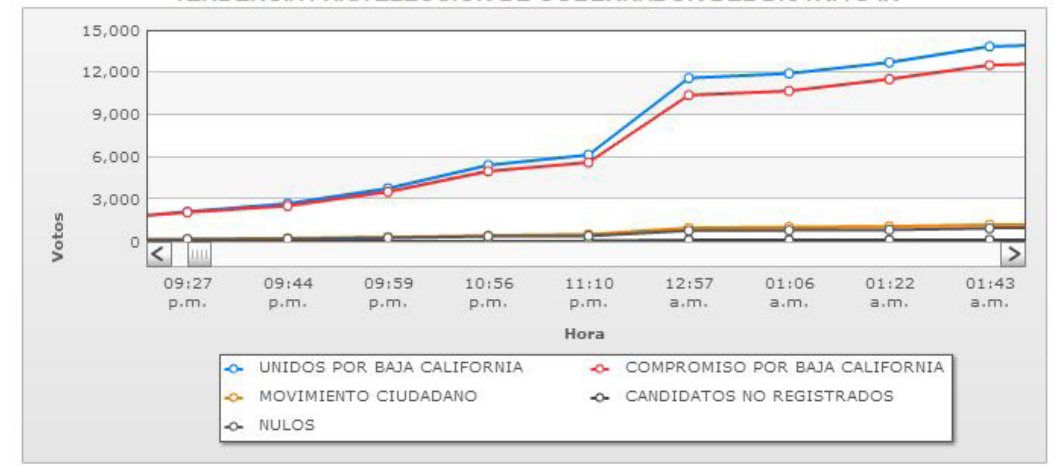

TENDENCIA PARA ELECCIÓN DE GOBERNADOR DEL DISTRITO IX

### **DISTRITO X**

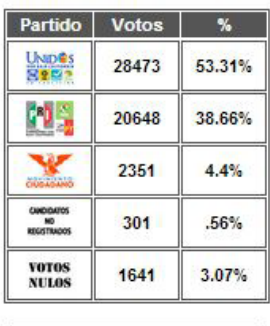

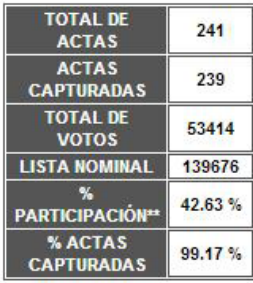

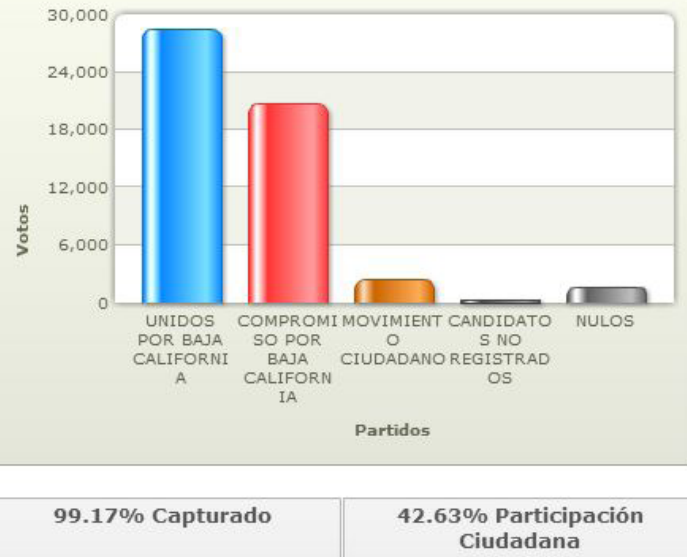

GRÁFICAS DE GOBERNADOR PARA EL DISTRITO X

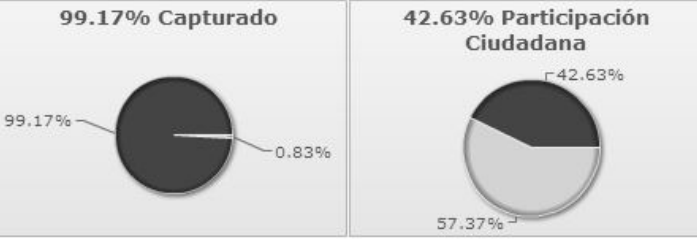

\*\* El porcentaje de participación es calculado en base al total de votos de actas capturadas entre la lista nominal de dichas actas.

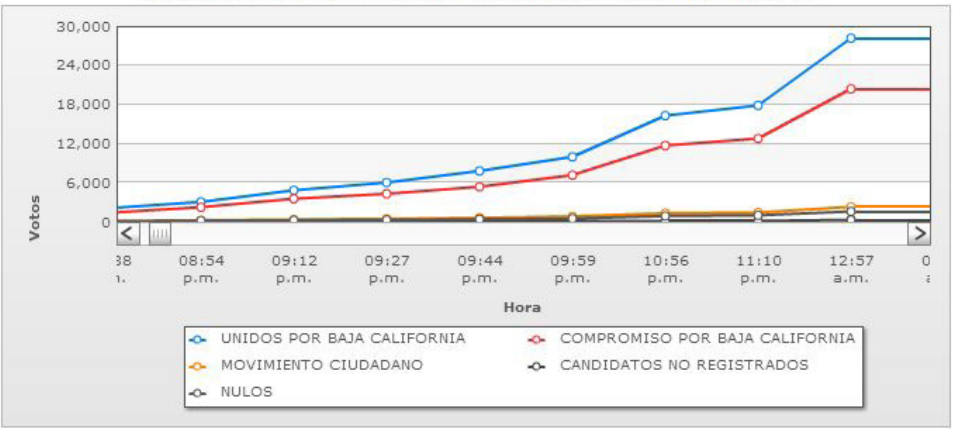

TENDENCIA PARA ELECCIÓN DE GOBERNADOR DEL DISTRITO X

**37**

### **DISTRITO XI**

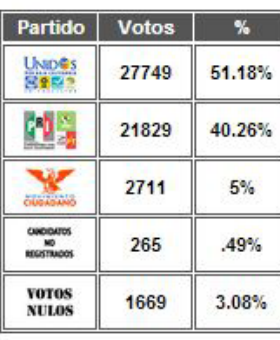

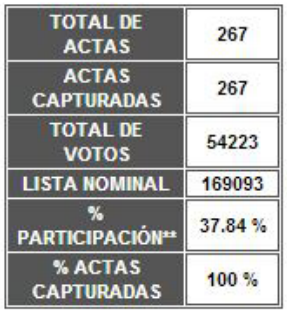

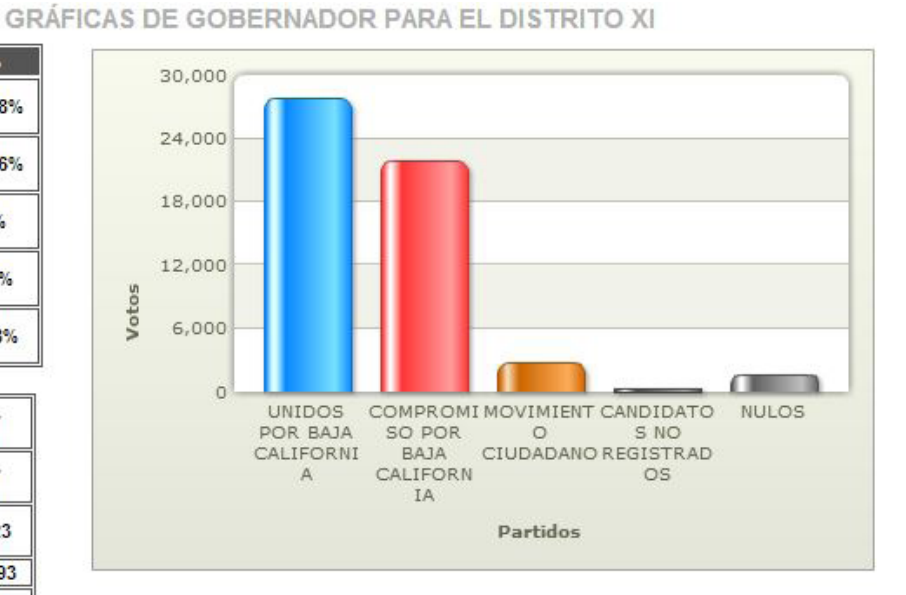

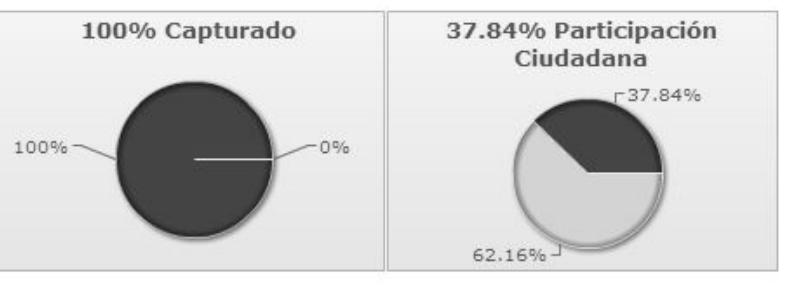

\*\* El porcentaje de participación es calculado en base al total de votos de actas capturadas entre la lista nominal de dichas actas.

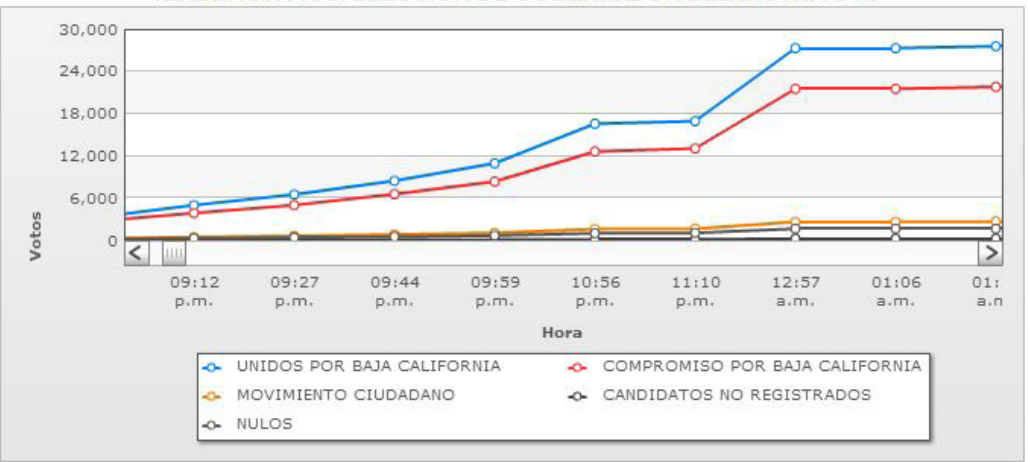

TENDENCIA PARA ELECCIÓN DE GOBERNADOR DEL DISTRITO XI

### **DISTRITO XII**

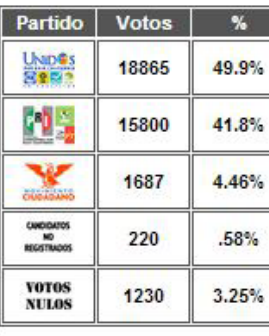

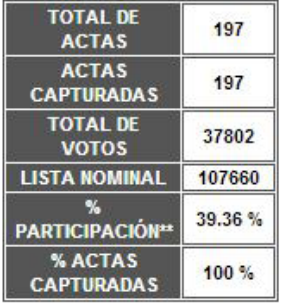

### GRÁFICAS DE GOBERNADOR PARA EL DISTRITO XII

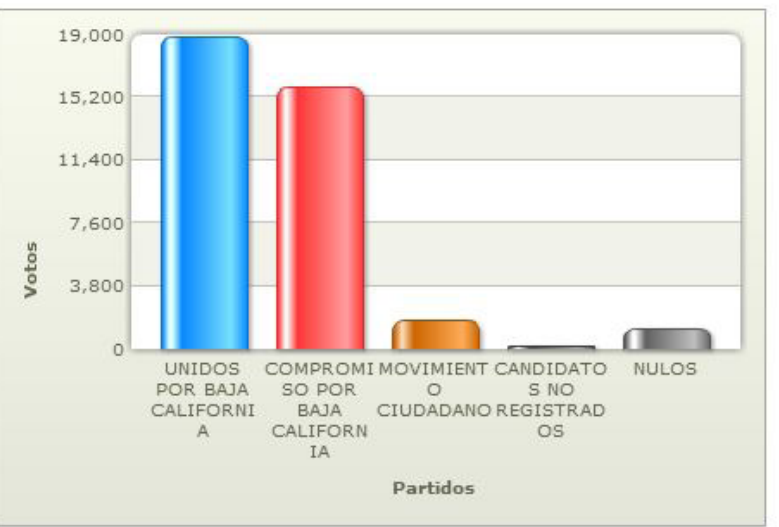

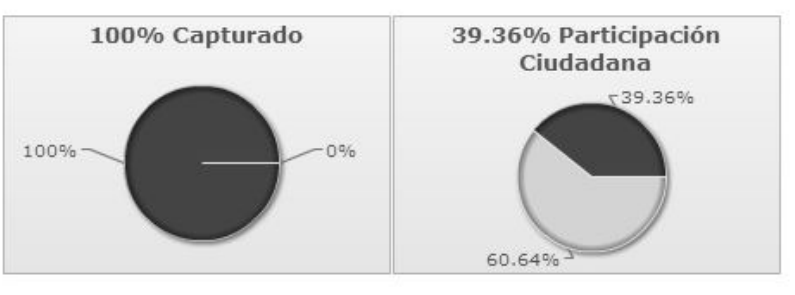

\*\* El porcentaje de participación es calculado en base al total de votos de actas capturadas entre la lista nominal de dichas actas.

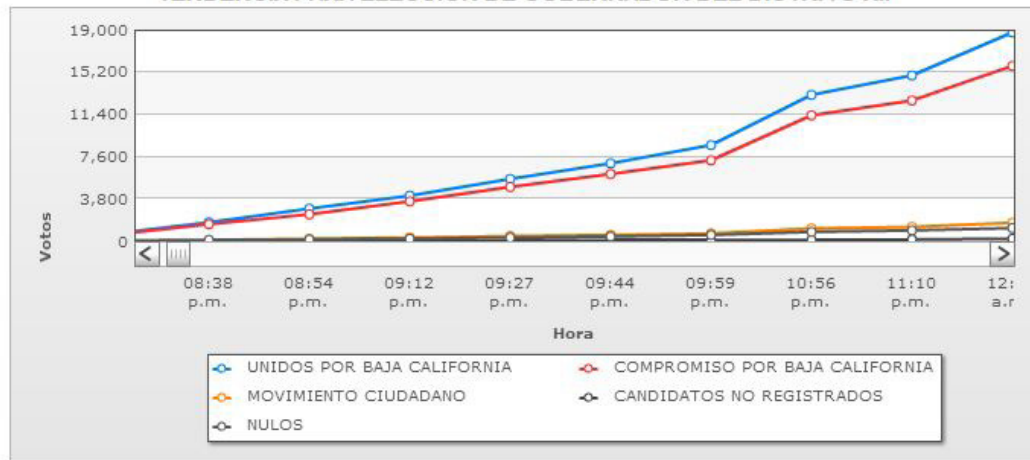

TENDENCIA PARA ELECCIÓN DE GOBERNADOR DEL DISTRITO XII

### **DISTRITO XIII**

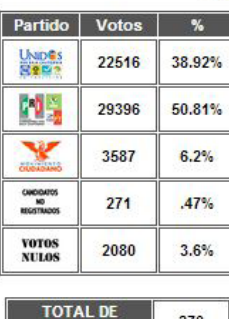

**ACTAS** 

**ACTAS** 

**CAPTURADAS** 

**TOTAL DE** 

**VOTOS LISTA NOMINAL** 

PARTICIPACIÓN<sup>11</sup>

% ACTAS<br>CAPTURADAS

270

269

57850

156448

GRÁFICAS DE GOBERNADOR PARA EL DISTRITO XIV

30,000 24,000

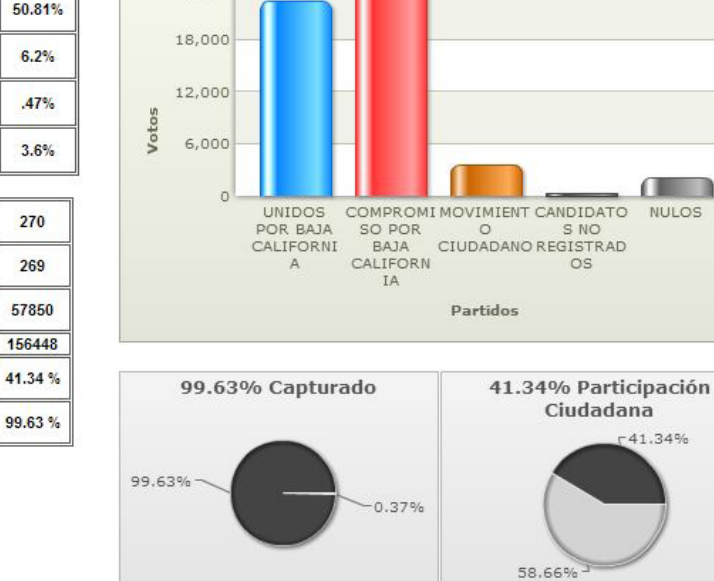

\*\* El porcentaje de participación es calculado en base al total de votos de actas capturadas entre la lista nominal de dichas actas.

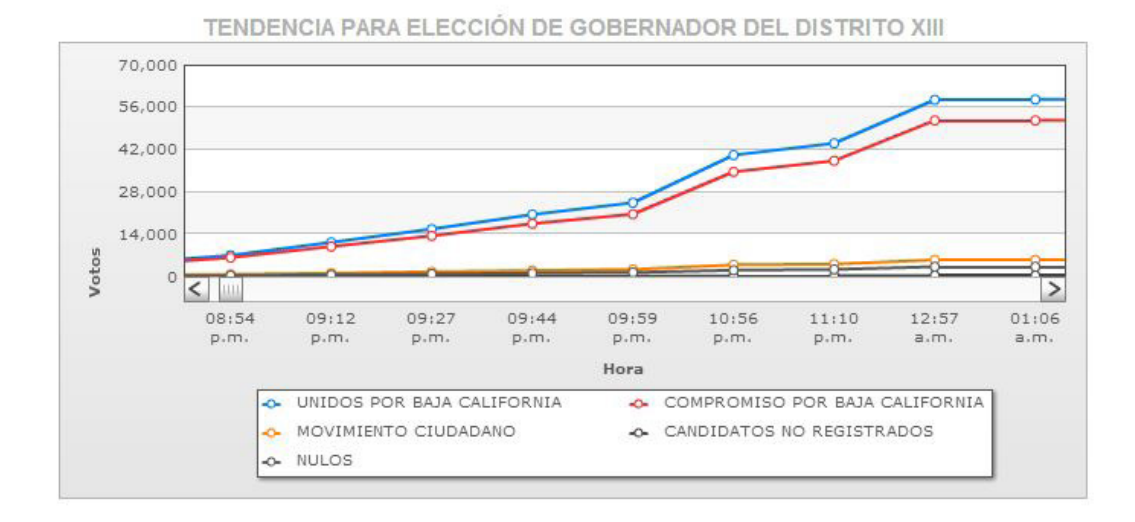

Œ

NULOS

**40**

### **DISTRITO XIV**

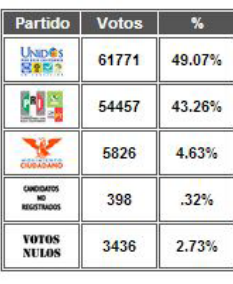

**TOTAL DE** 703 **ACTAS ACTAS** 703 **CAPTURADAS TOTAL DE** 125888 **VOTOS LISTA NOMINAL** 386138 36.57% PARTICIPACIÓN % ACTAS 100 % **CAPTURADAS** 

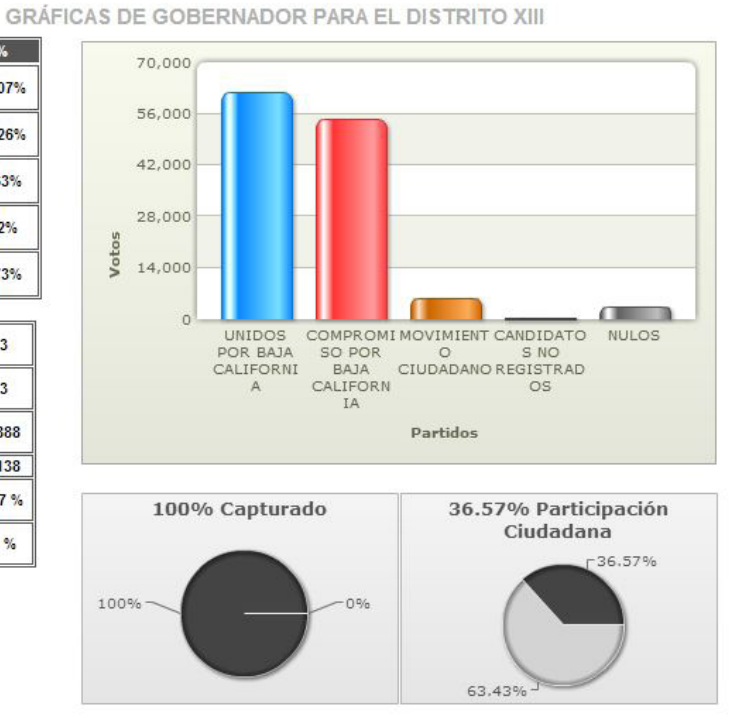

\*\* El porcentaje de participación es calculado en base al total de votos de actas capturadas entre la lista nominal de dichas actas.

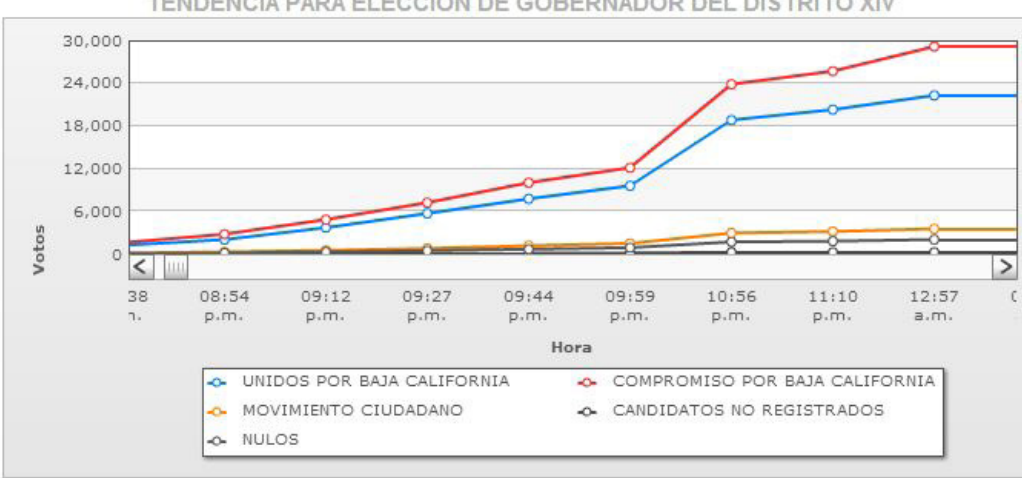

TENDENCIA PARA ELECCIÓN DE GOBERNADOR DEL DISTRITO XIV

### **DISTRITO XV**

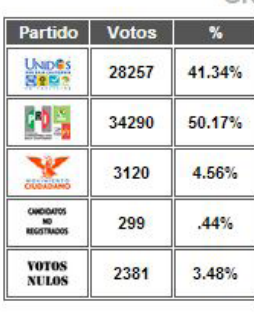

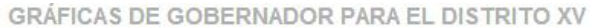

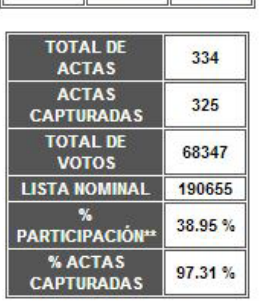

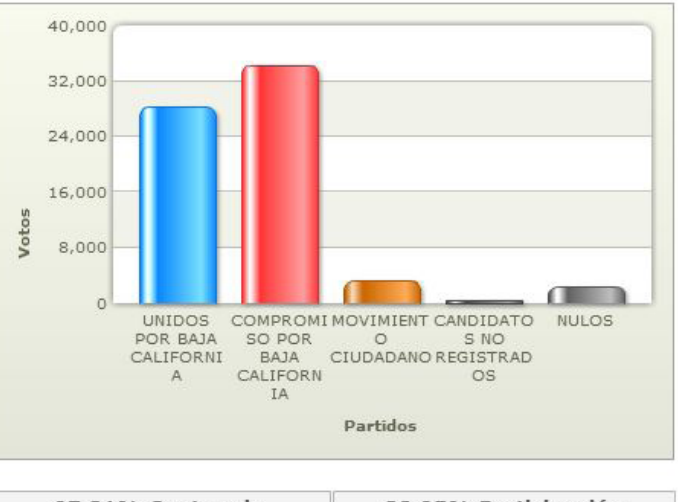

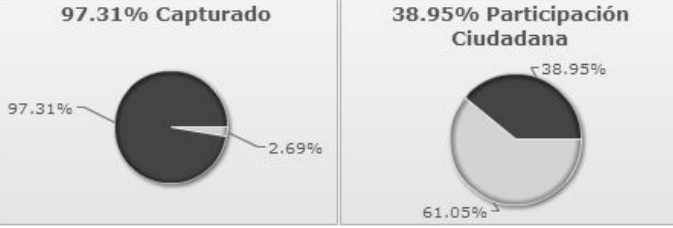

\*\* El porcentaje de participación es calculado en base al total de votos de actas capturadas entre la lista nominal de dichas actas.

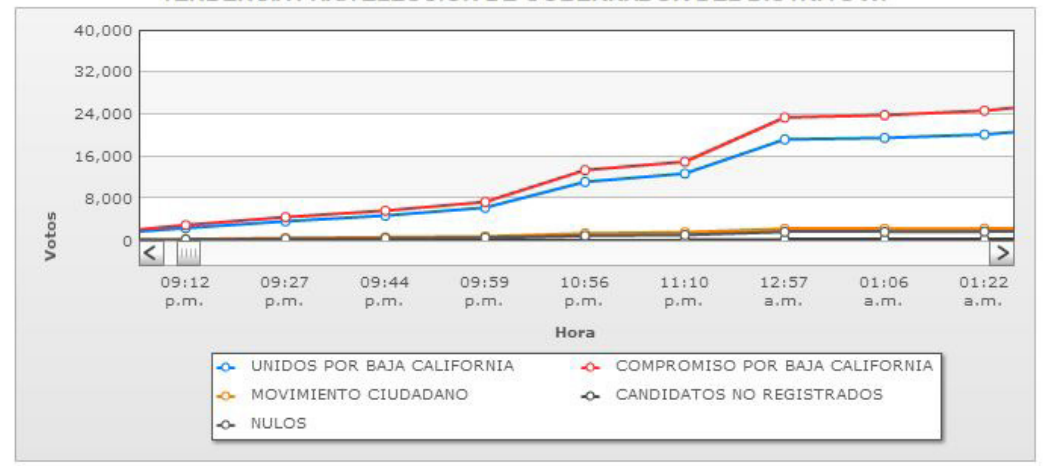

### TENDENCIA PARA ELECCIÓN DE GOBERNADOR DEL DISTRITO XV

### **DISTRITO XVI**

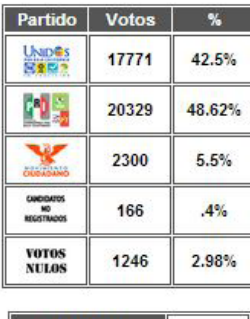

**TOTAL DE** 247 **ACTAS ACTAS** 241 **CAPTURADAS TOTAL DE** 41812 **VOTOS LISTA NOMINAL** 133766  $\mathbf{y}$ 36.54 % **PARTICIPACIÓN\*** % ACTAS 97.57% **CAPTURADAS** 

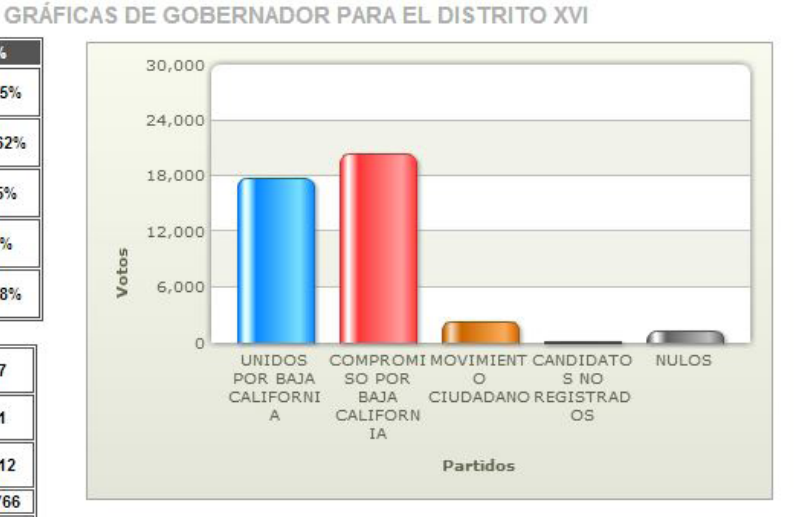

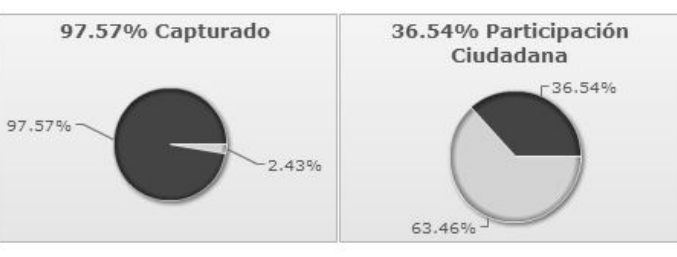

\*\* El porcentaje de participación es calculado en base al total de votos de actas capturadas entre la lista nominal de dichas actas.

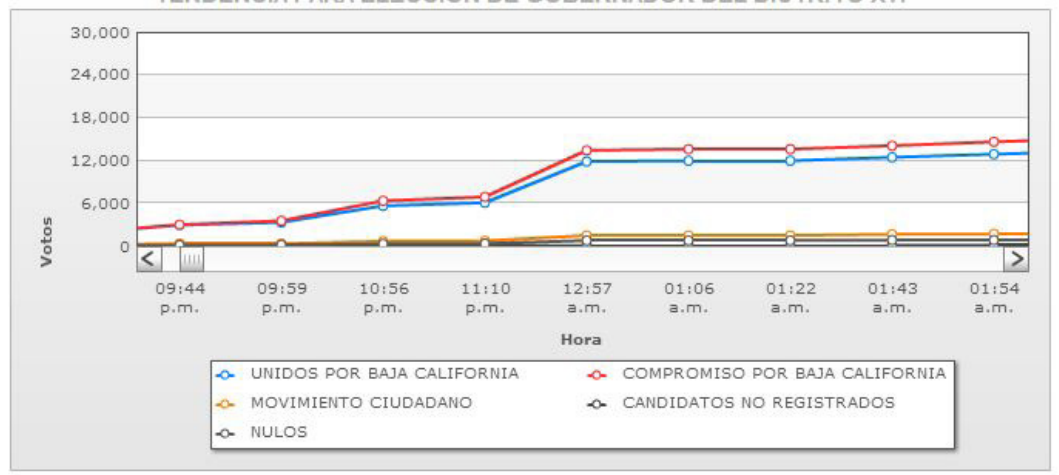

### TENDENCIA PARA ELECCIÓN DE GOBERNADOR DEL DISTRITO XVI

**43**

### **DISTRITO XVII**

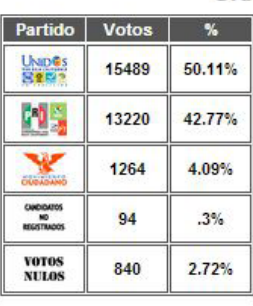

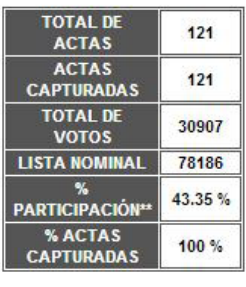

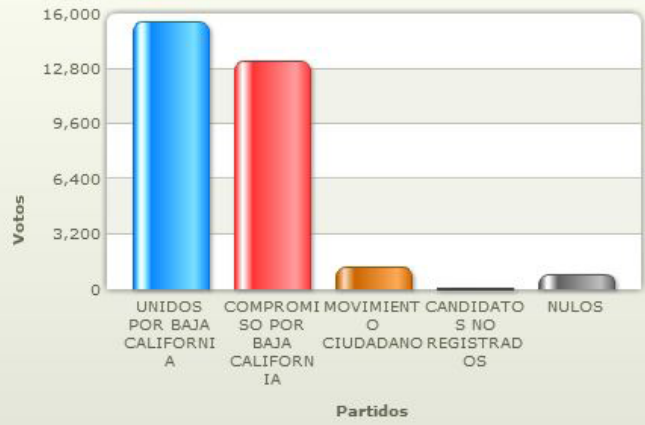

GRÁFICAS DE GOBERNADOR PARA EL DISTRITO XVII

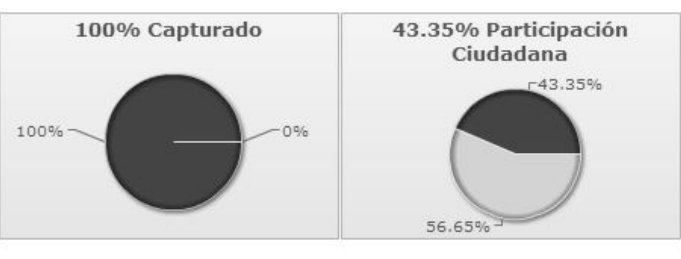

\*\* El porcentaje de participación es calculado en base al total de votos de actas capturadas entre la lista nominal de dichas actas.

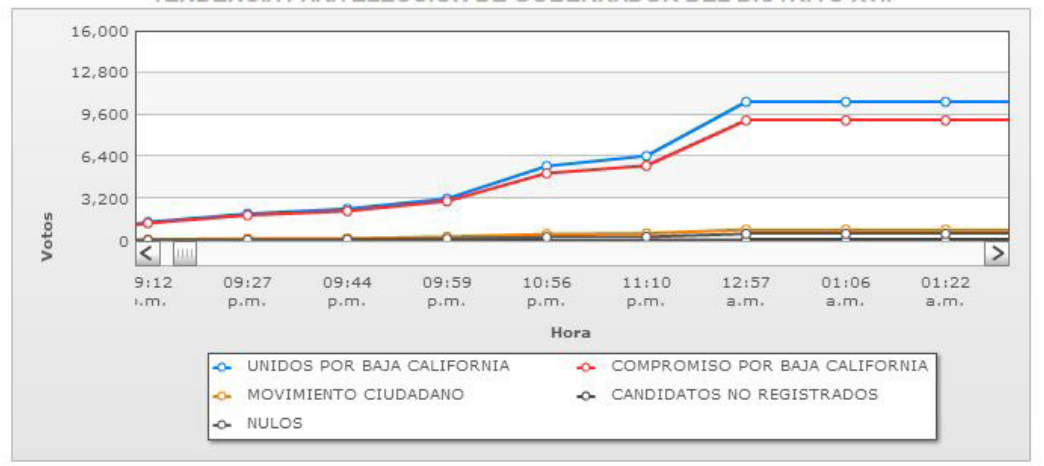

### TENDENCIA PARA ELECCIÓN DE GOBERNADOR DEL DISTRITO XVII

# **MUNÍCIPES MEXICALI**

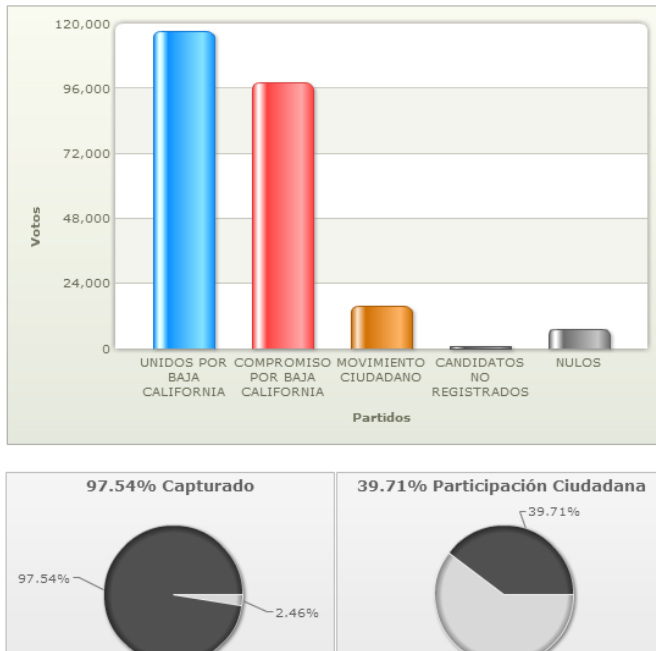

**GRÁFICAS DE MEXICALI** 

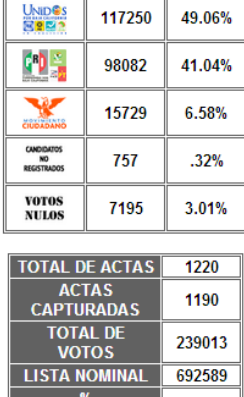

Partido | Votos | %

39.71 % PARTICIPACIÓN\*\* **MANUTES**<br> **WACTAS**<br> **CAPTURADAS** 97.54 %

\*\* El porcentaje de participación es calculado en base al total de votos de actas capturadas entre la lista nominal<br>de dichas actas.

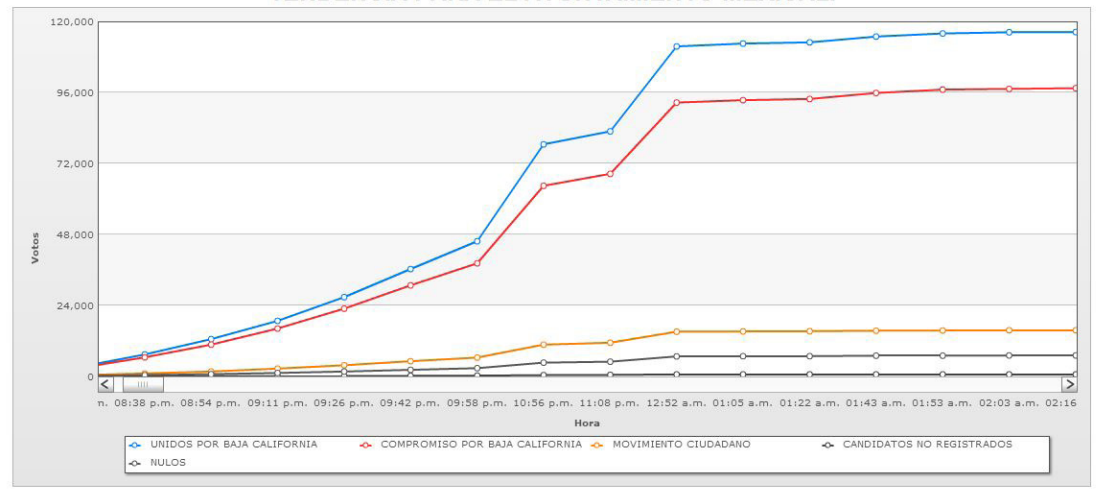

TENDENCIA PARA EL AYUNTAMIENTO MEXICALI

60.29%  $\frac{1}{2}$ 

# **MUNÍCIPES TECATE**

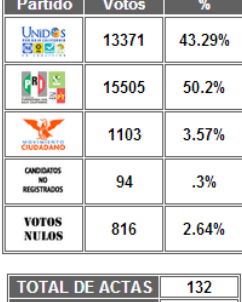

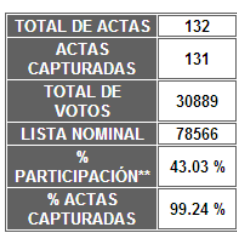

**GRÁFICAS DE TECATE** 

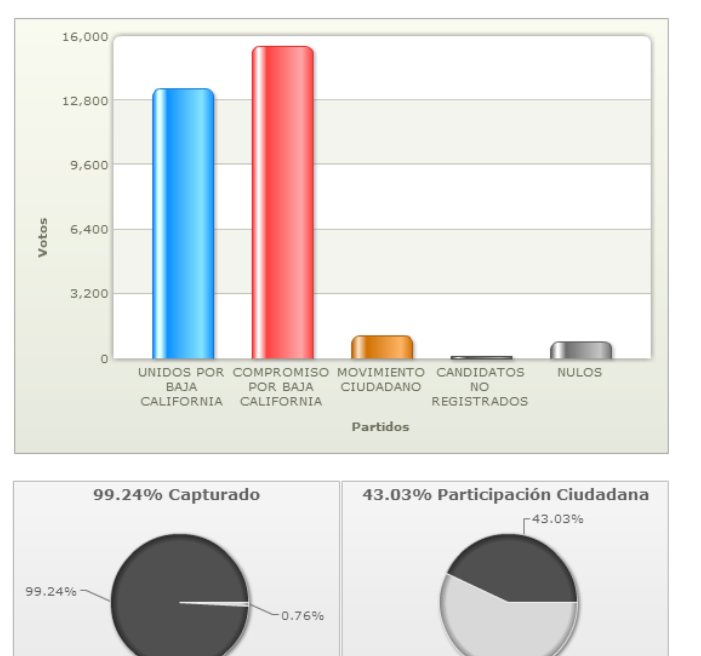

t El porcentaje de participación es calculado en base al total de votos de actas capturadas entre la lista nominal<br>de dichas actas.

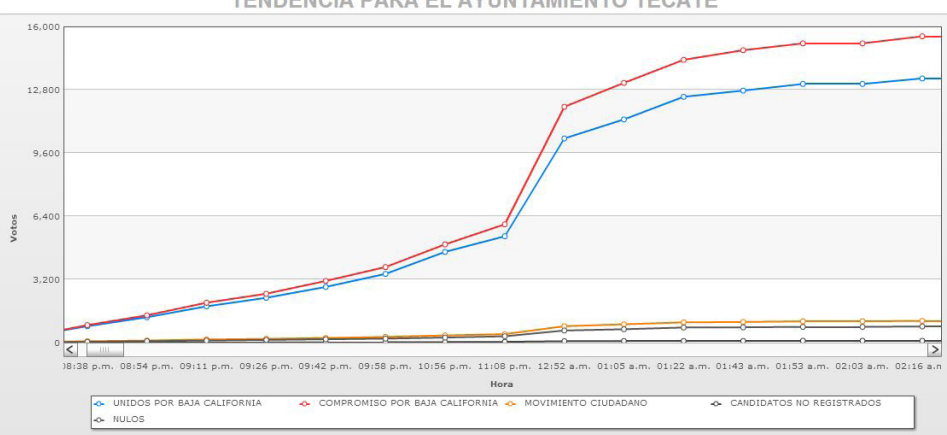

TENDENCIA PARA EL AYUNTAMIENTO TECATE

56.97%

# **MUNÍCIPES TIJUANA**

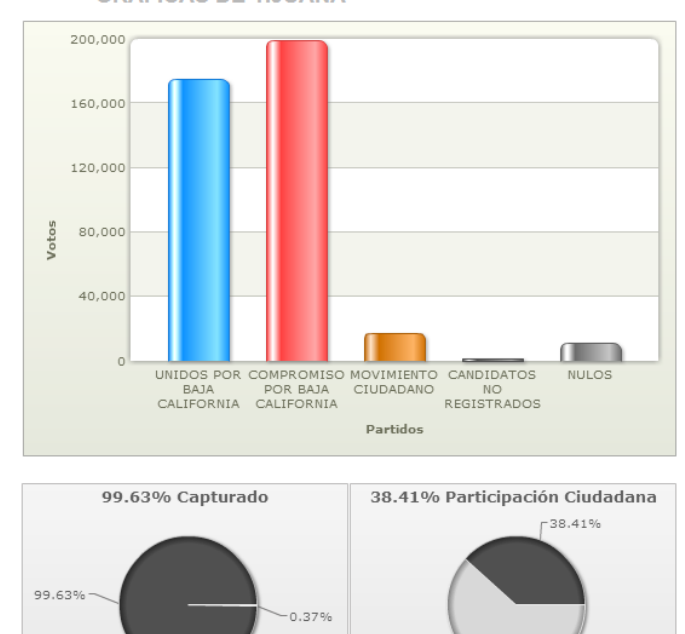

**GRÁFICAS DE TIJUANA** 

Partido Votos %

175054

198714

17238

1388

10807

LISTA NOMINAL 1214129

**TOTAL DE ACTAS** 

ACTAS<br>CAPTURADAS

TOTAL DE<br>VOTOS

PARTICIPACIÓN\* **WACTAS** 

43.42%

49.28%

4.28%

 $.34%$ 

2.68%

2153

2145

403201

38.41%

99.63%

UNID<sup>e</sup>s<br>Seco

他。

V

**CANDIDATOS**<br>NO<br>REGISTRADOS

**VOTOS<br>NULOS** 

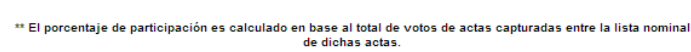

61.59%

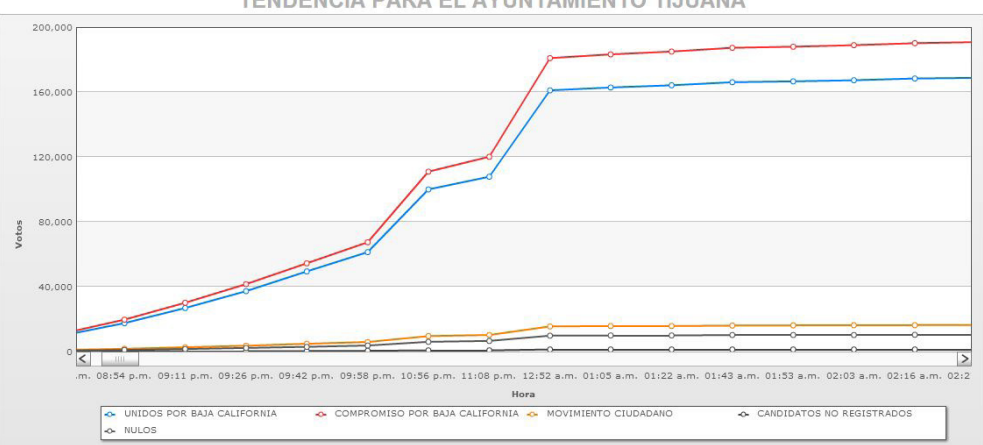

TENDENCIA PARA EL AYUNTAMIENTO TIJUANA

# **MUNÍCIPES ENSENADA**

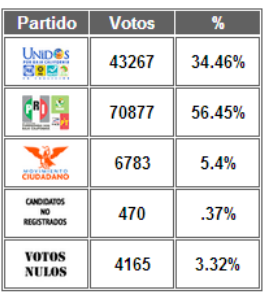

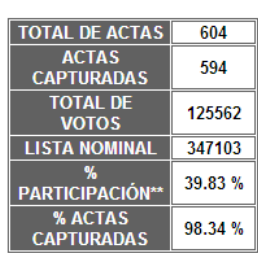

### **GRÁFICAS DE ENSENADA**

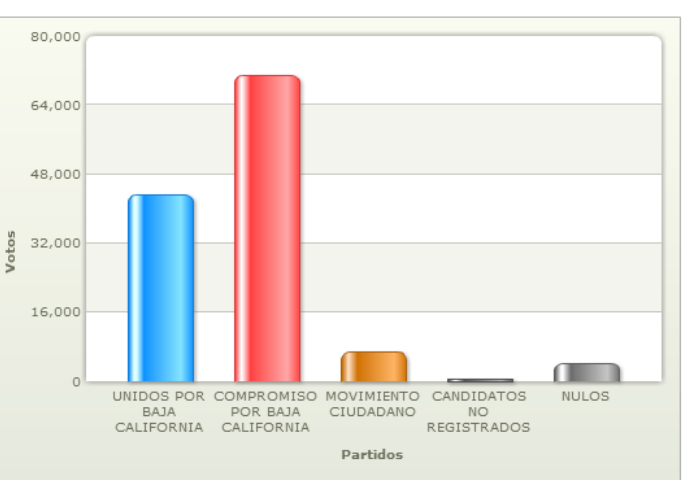

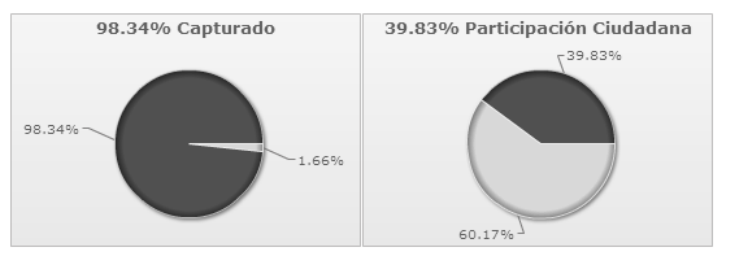

\*\* El porcentaje de participación es calculado en base al total de votos de actas capturadas entre la lista nominal de dichas actas.

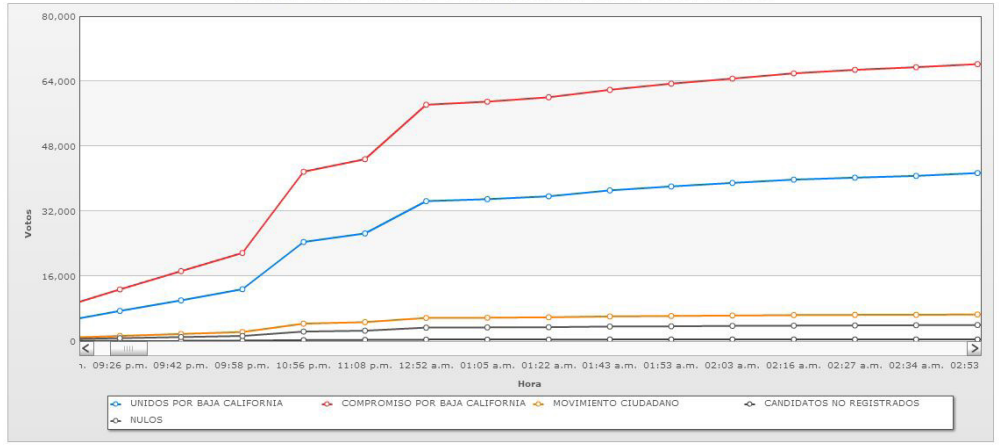

TENDENCIA PARA EL AYUNTAMIENTO ENSENADA

# **MUNÍCIPES ROSARITO**

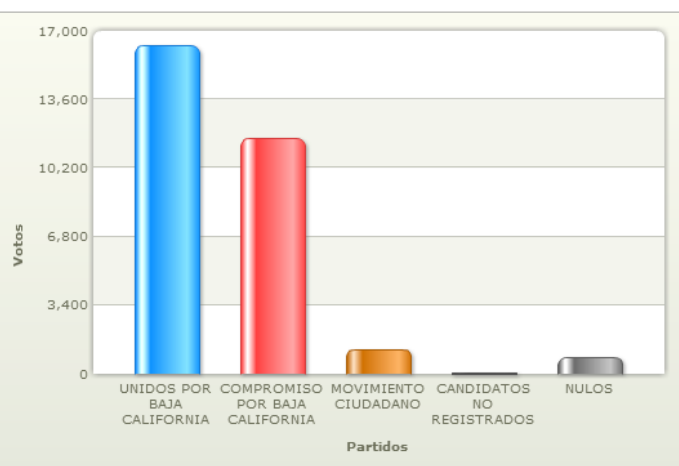

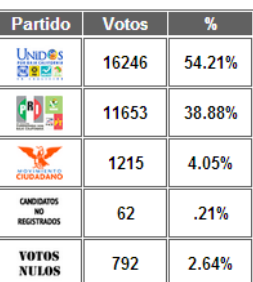

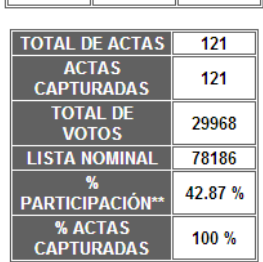

### **GRÁFICAS DE PLAYAS DE ROSARITO**

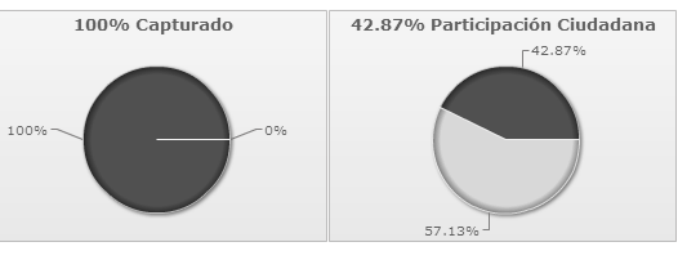

<sup>\*\*</sup> El porcentaje de participación es calculado en base al total de votos de actas capturadas entre la lista nominal<br>de dichas actas.

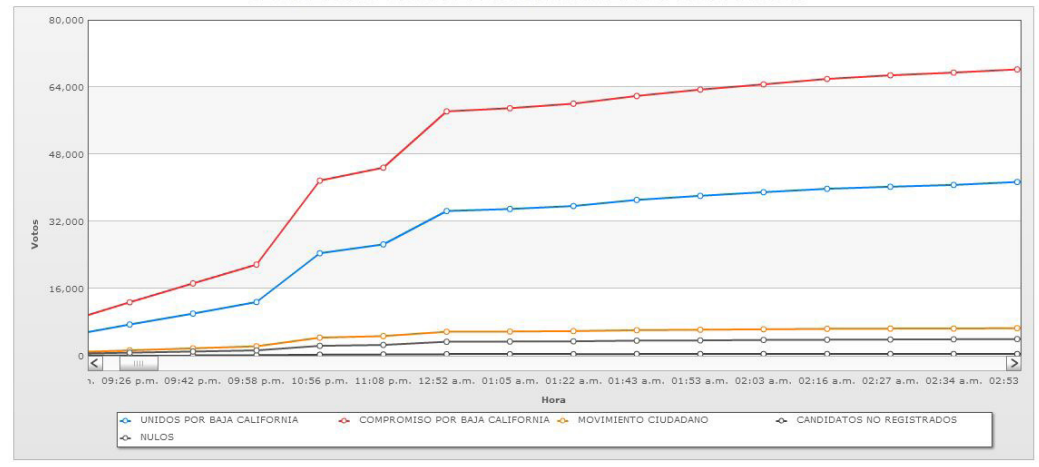

### TENDENCIA PARA EL AYUNTAMIENTO ENSENADA

# **DIPUTADOS DISTRITO I**

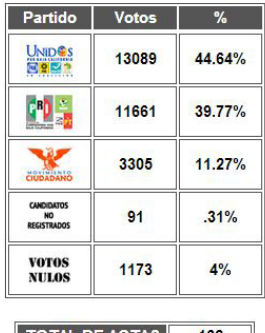

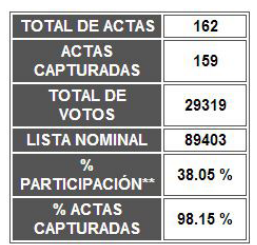

### **GRÁFICAS DEL DISTRITO I**

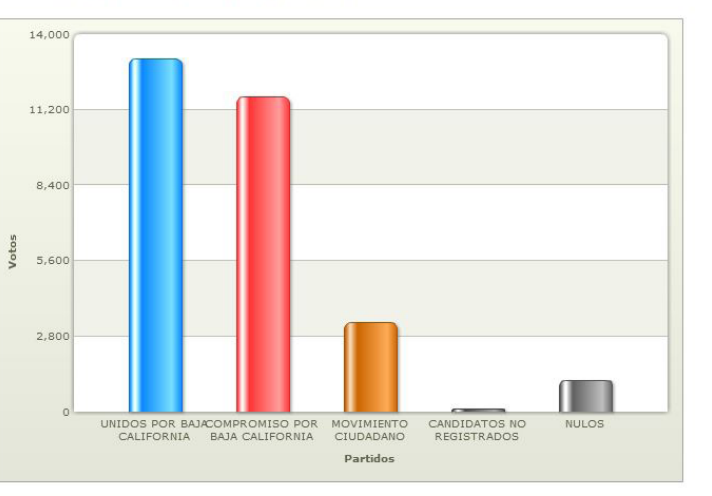

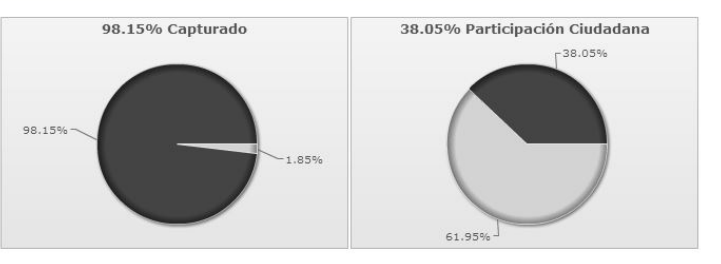

\*\* El porcentaje de participación es calculado en base al total de votos de actas capturadas entre la lista nominal de dichas actas.

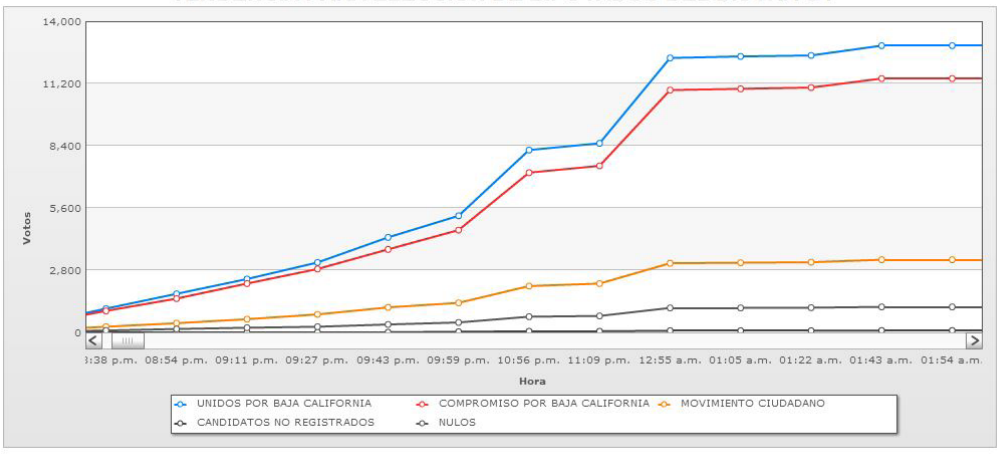

TENDENCIA PARA ELECCIÓN DE DIPUTADOS DEL DISTRITO I

# **DIPUTADOS DISTRITO II**

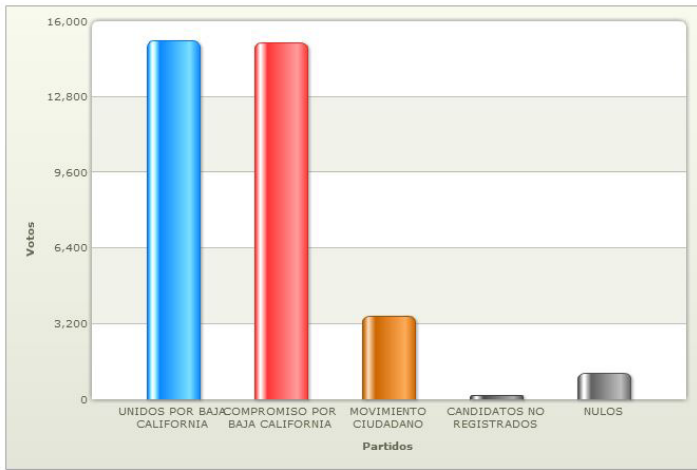

### **GRÁFICAS DEL DISTRITO II**

Partido Votos %

15177

15092

3525

144

1105

**TOTAL DE ACTAS** 

ACTAS<br>CAPTURADAS

TOTAL DE<br>VOTOS

**LISTA NOMINAL** 

%<br>\*PARTICIPACIÓN

% ACTAS

**CAPTURADAS** 

43.31%

43.07%

10.06%

 $.41%$ 

 $3.15%$ 

170

170

35043

93903

43.96%

100 %

UND<sup>es</sup>

PD<sub>15</sub>

V

**CANDIDATOS**<br>NO<br>REGISTRADOS

**VOTOS<br>NULOS** 

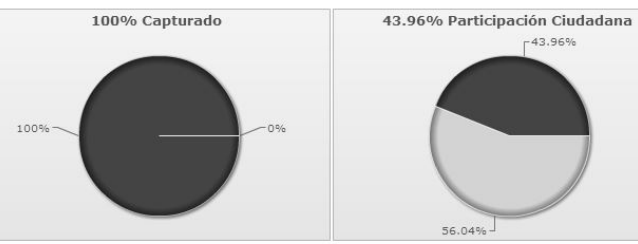

\*\* El porcentaje de participación es calculado en base al total de votos de actas capturadas entre la lista nominal de dichas actas.

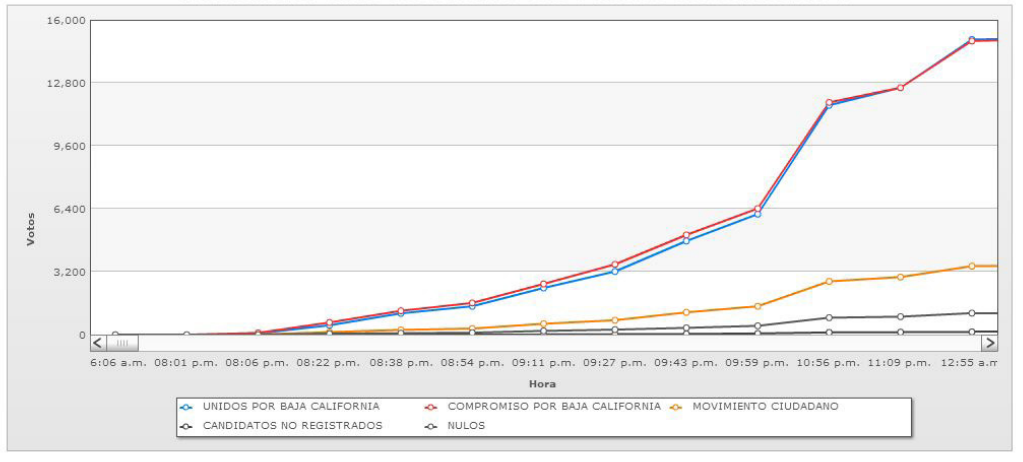

### TENDENCIA PARA ELECCIÓN DE DIPUTADOS DEL DISTRITO II

# **DIPUTADOS DISTRITO III**

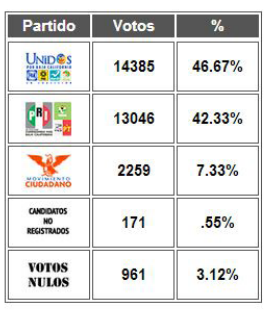

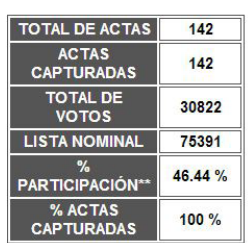

**GRÁFICAS DEL DISTRITO III** 

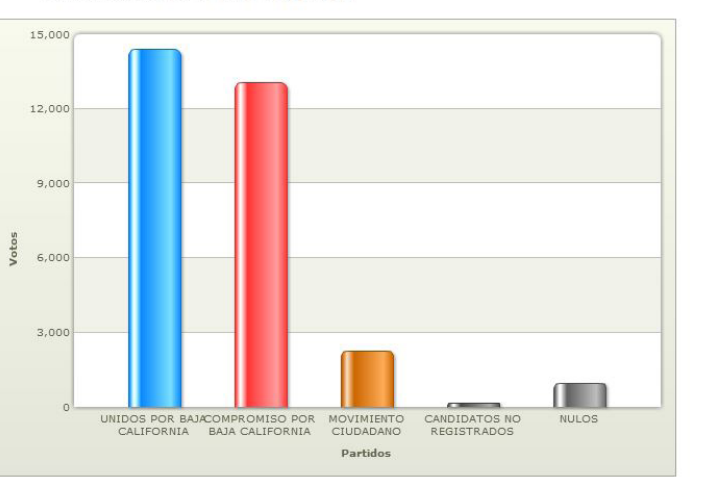

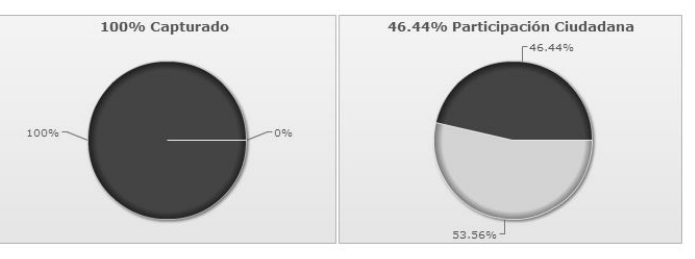

\*\* El porcentaje de participación es calculado en base al total de votos de actas capturadas entre la lista nominal de dichas actas.

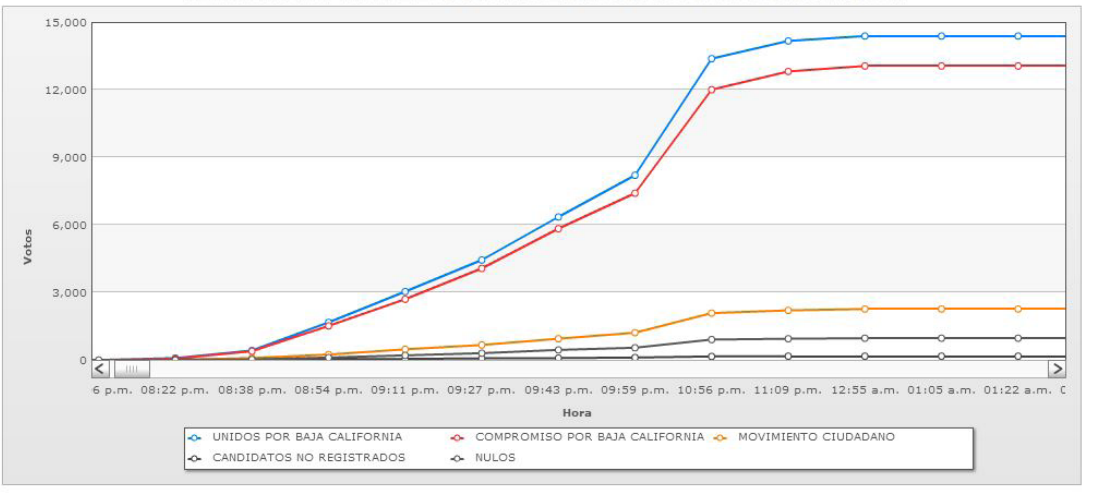

TENDENCIA PARA ELECCIÓN DE DIPUTADOS DEL DISTRITO III

# **DIPUTADOS DISTRITO IV**

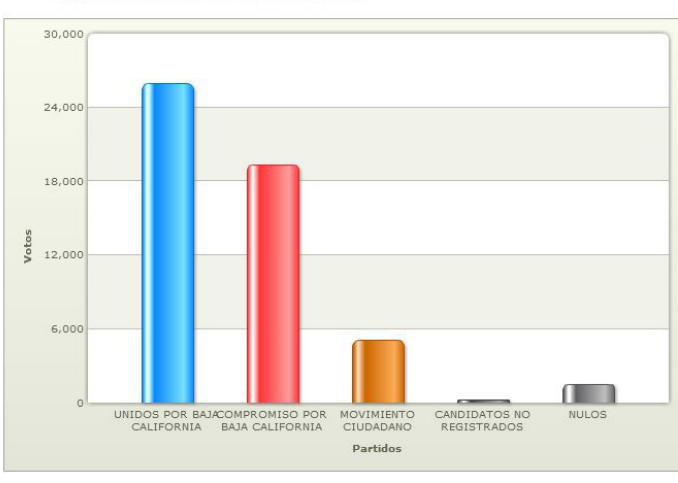

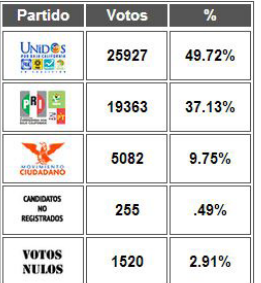

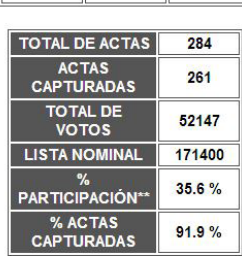

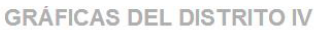

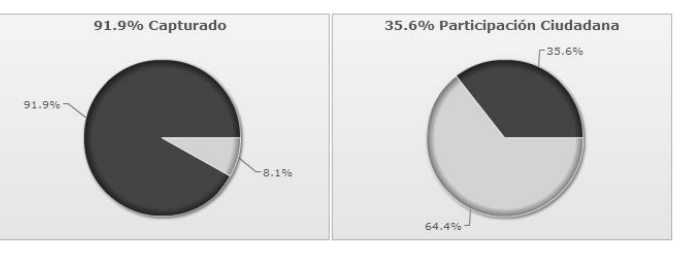

\*\* El porcentaje de participación es calculado en base al total de votos de actas capturadas entre la lista nominal de dichas actas.

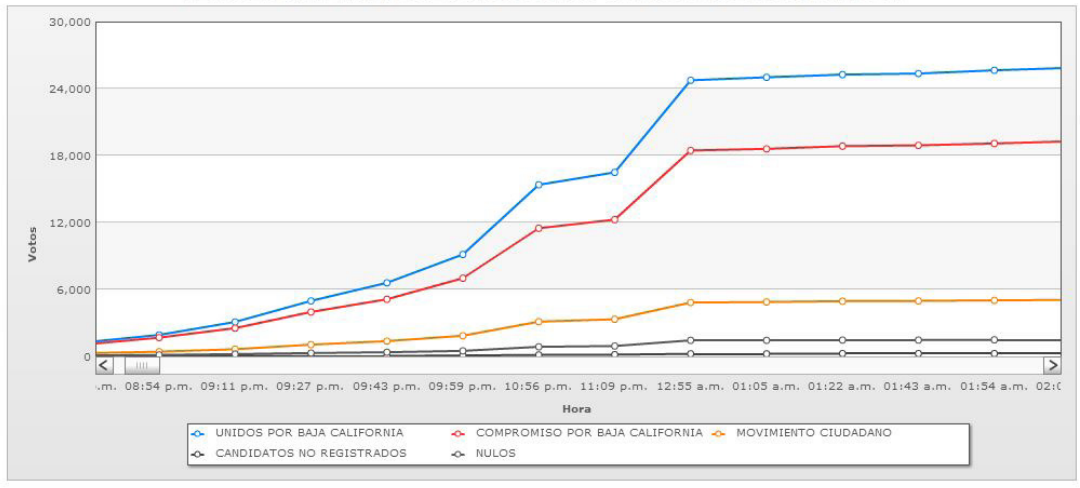

### TENDENCIA PARA ELECCIÓN DE DIPUTADOS DEL DISTRITO IV

# **DIPUTADOS DISTRITO V**

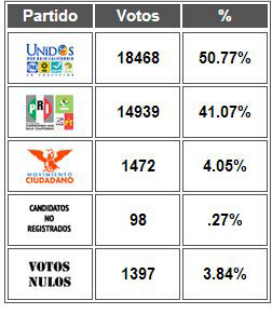

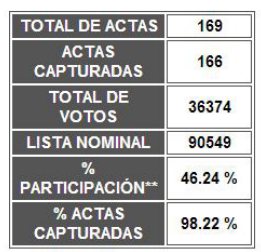

### **GRÁFICAS DEL DISTRITO V**

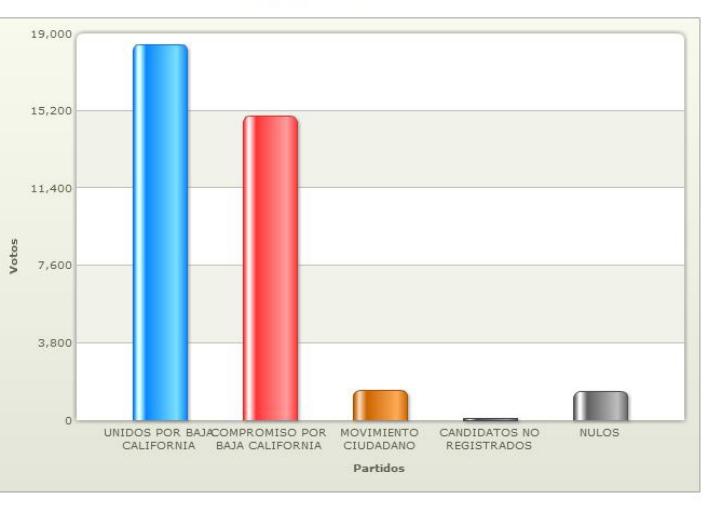

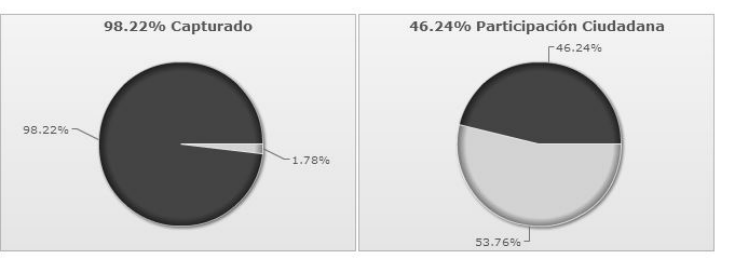

\*\* El porcentaje de participación es calculado en base al total de votos de actas capturadas entre la lista nominal de dichas actas.

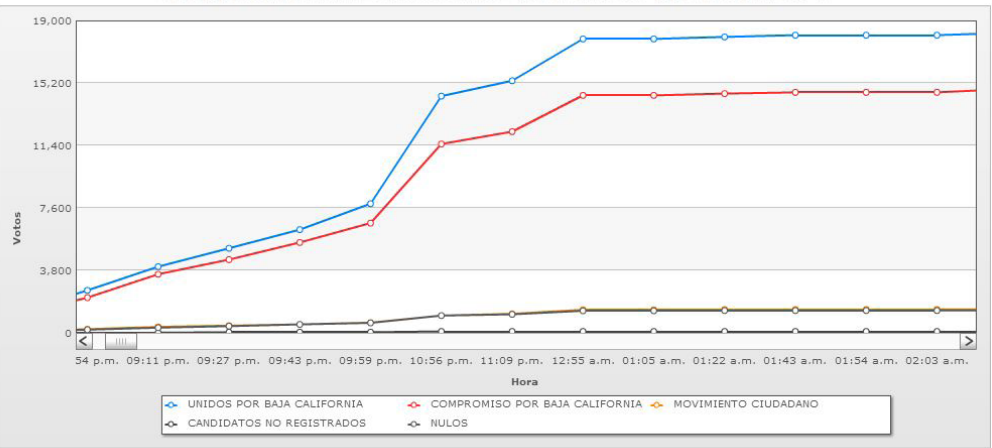

TENDENCIA PARA ELECCIÓN DE DIPUTADOS DEL DISTRITO V

# **DIPUTADOS DISTRITO VI**

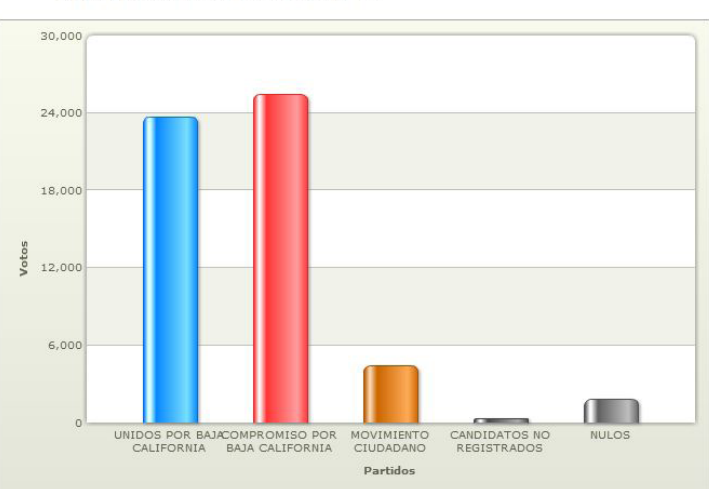

### Partido Votos % UNIDES<br>Resu 23721 42.59%  $\frac{1}{2}$ 25458 45.71% 4431 7.96% **CANDIDATOS**<br>REGISTRADOS 298  $54%$ **VOTOS<br>NULOS** 1787  $3.21%$

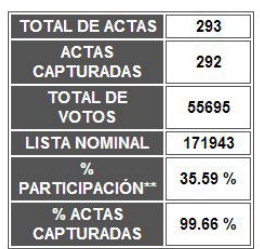

### **GRÁFICAS DEL DISTRITO VI**

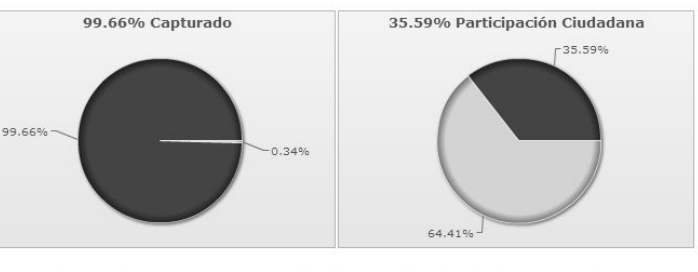

\*\* El porcentaje de participación es calculado en base al total de votos de actas capturadas entre la lista nominal de dichas actas.

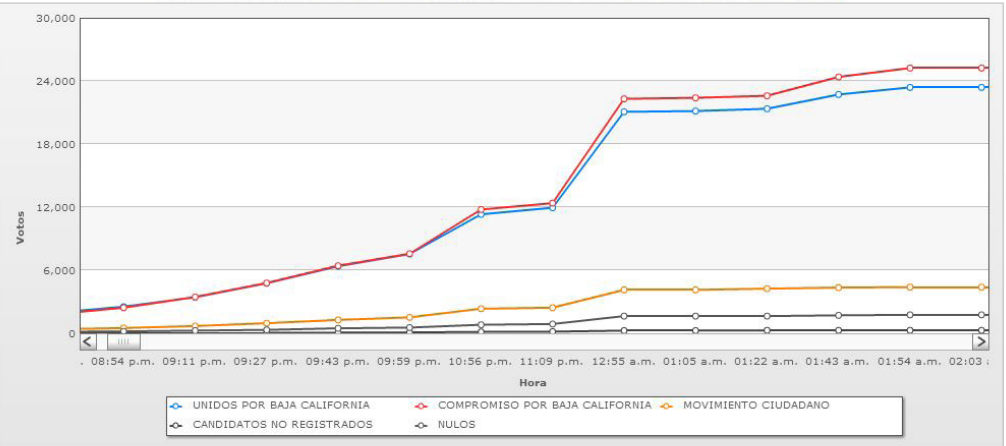

TENDENCIA PARA ELECCIÓN DE DIPUTADOS DEL DISTRITO VI

# **DIPUTADOS DISTRITO VII**

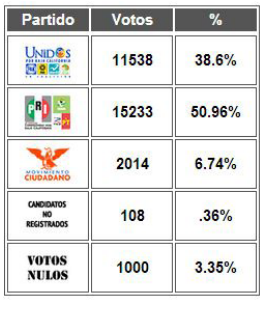

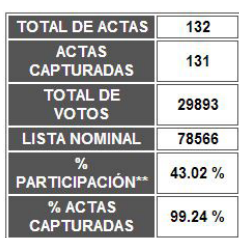

**GRÁFICAS DEL DISTRITO VII** 

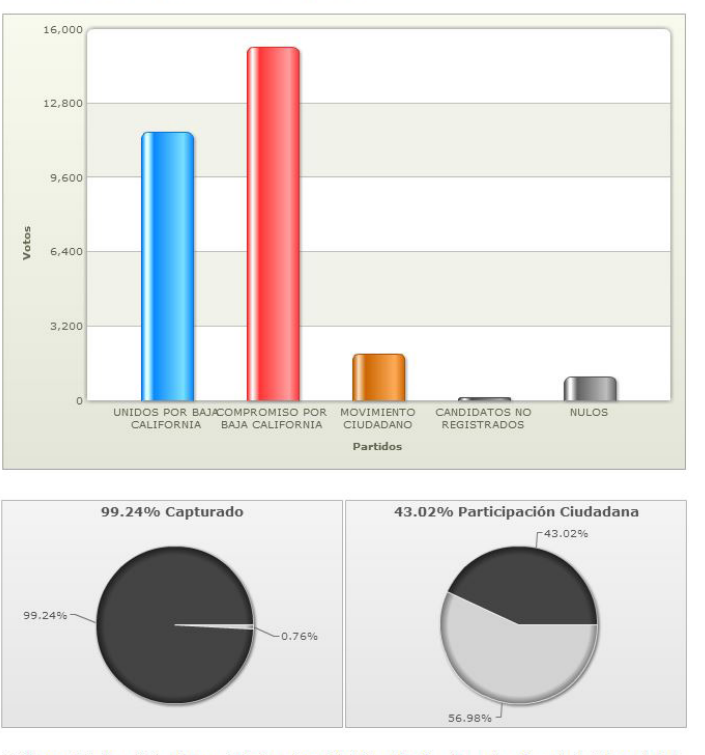

\*\* El porcentaje de participación es calculado en base al total de votos de actas capturadas entre la lista nominal de dichas actas.

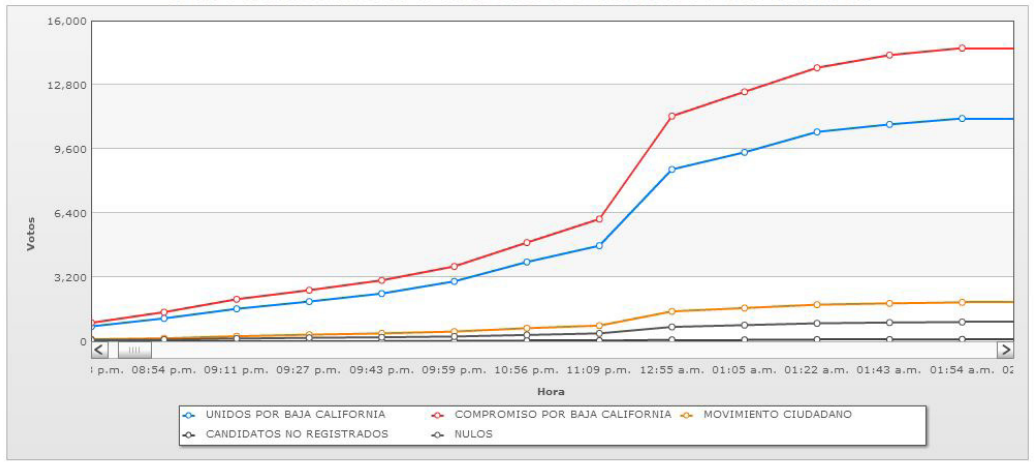

TENDENCIA PARA ELECCIÓN DE DIPUTADOS DEL DISTRITO VII

# **DIPUTADOS DISTRITO VIII**

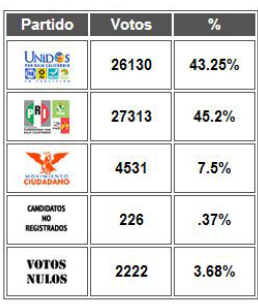

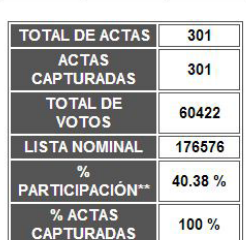

### **GRÁFICAS DEL DISTRITO VIII**

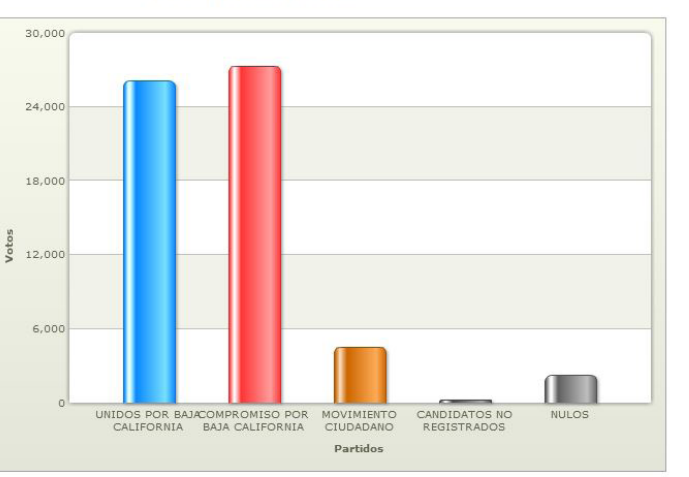

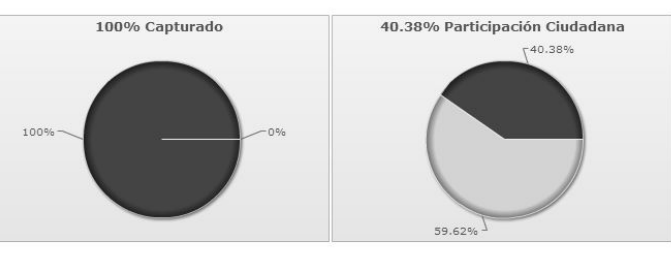

\*\* El porcentaje de participación es calculado en base al total de votos de actas capturadas entre la lista nominal de<br>dichas actas.

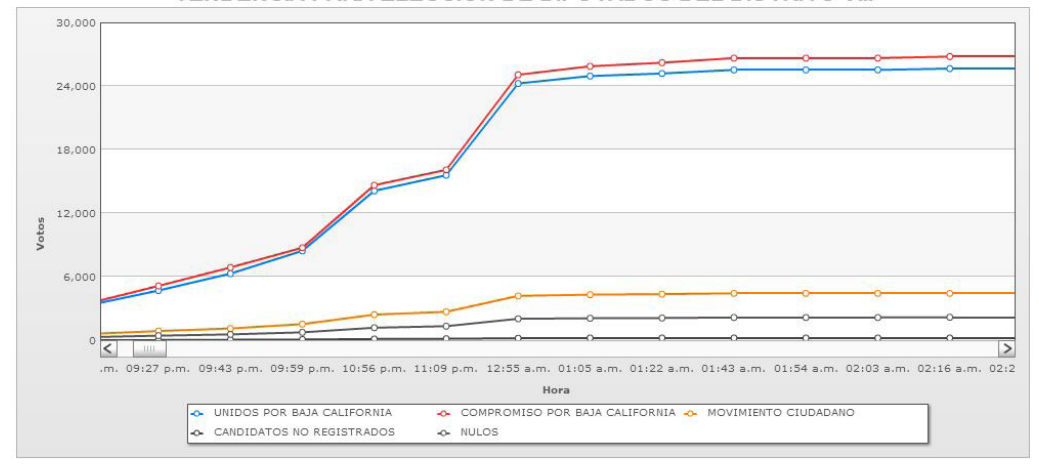

### TENDENCIA PARA ELECCIÓN DE DIPUTADOS DEL DISTRITO VIII

# **DIPUTADOS DISTRITO IX**

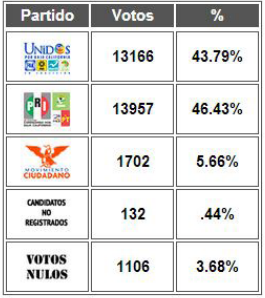

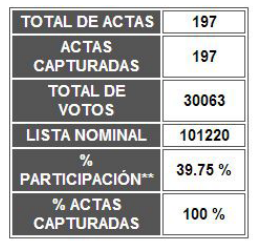

### **GRÁFICAS DEL DISTRITO IX**

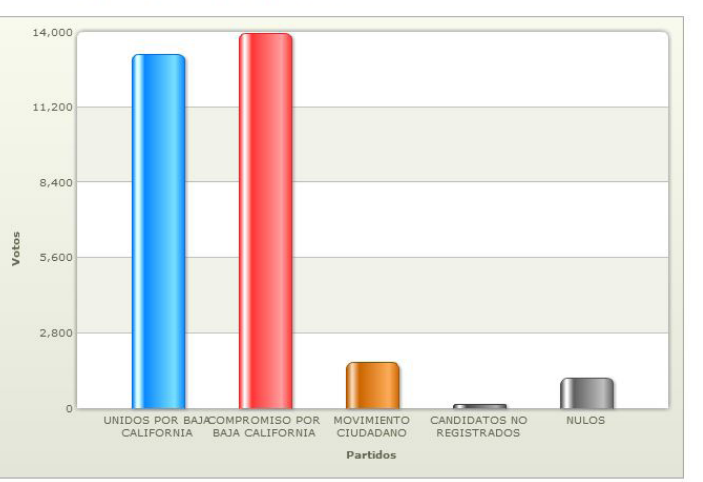

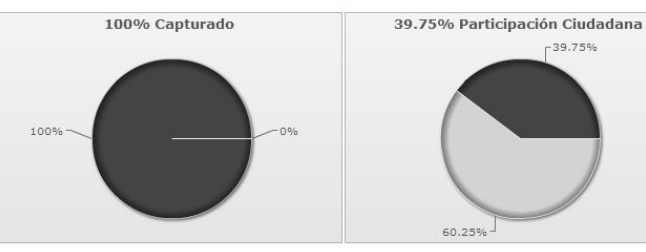

\*\* El porcentaje de participación es calculado en base al total de votos de actas capturadas entre la lista nominal de dichas actas.

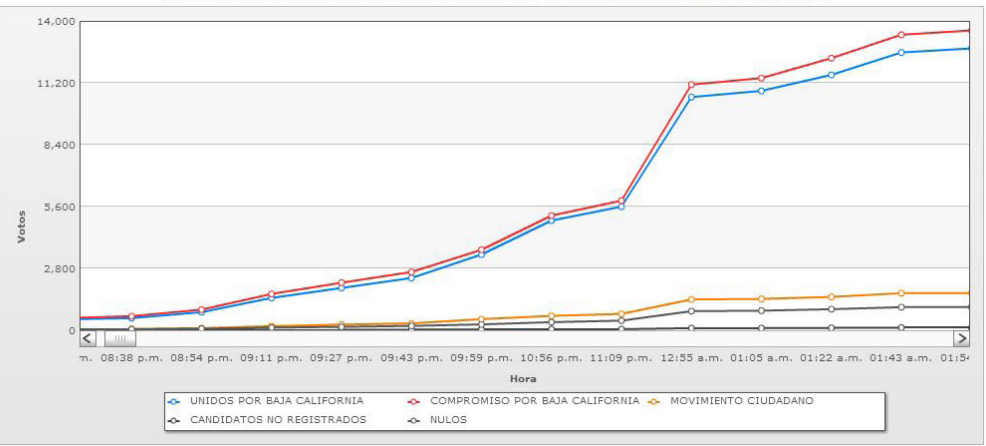

TENDENCIA PARA ELECCIÓN DE DIPUTADOS DEL DISTRITO IX

# **DIPUTADOS DISTRITO X**

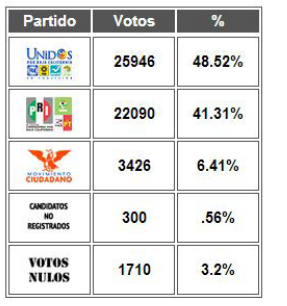

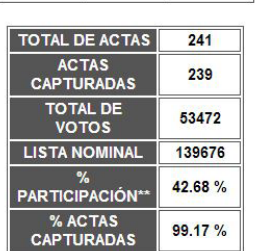

**GRÁFICAS DEL DISTRITO X** 

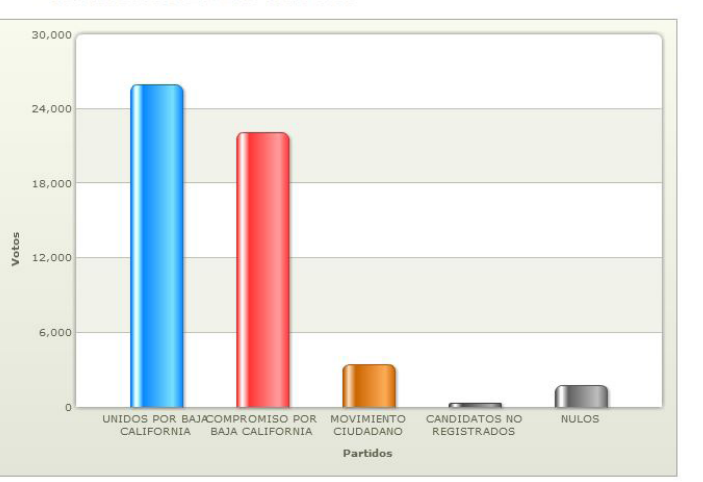

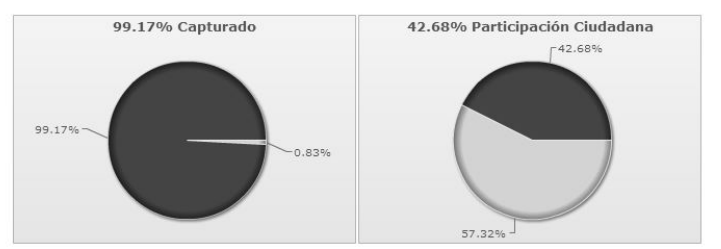

\*\* El porcentaje de participación es calculado en base al total de votos de actas capturadas entre la lista nominal de dichas actas.

30,00  $24,00$ 18,00 12,000 Votos  $6,000$  $\frac{1}{\sqrt{2}}$  $\geq$ 08:38 p 08:54 p.m. 09:11 p.m. 09:27 p.m. 09:43 p.m. 09:59 p.m. 10:56 p.m. 11:09 p.m. 12:55 a.m. 01:05 a.m. 01:22 a.m. 01:43 a.m. 01:5 Hora ON UNIDOS POR BAJA CALIFORNIA A COMPR<br>A NULOS COMPROMISO POR BAJA CALIFORNIA & MOVIMIENTO CIUDADANO

TENDENCIA PARA ELECCIÓN DE DIPUTADOS DEL DISTRITO X

# **DIPUTADOS DISTRITO XI**

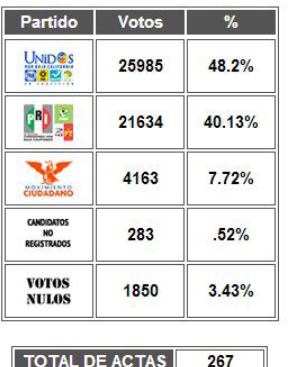

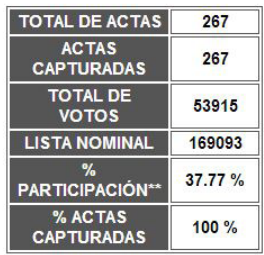

### **GRÁFICAS DEL DISTRITO XI**

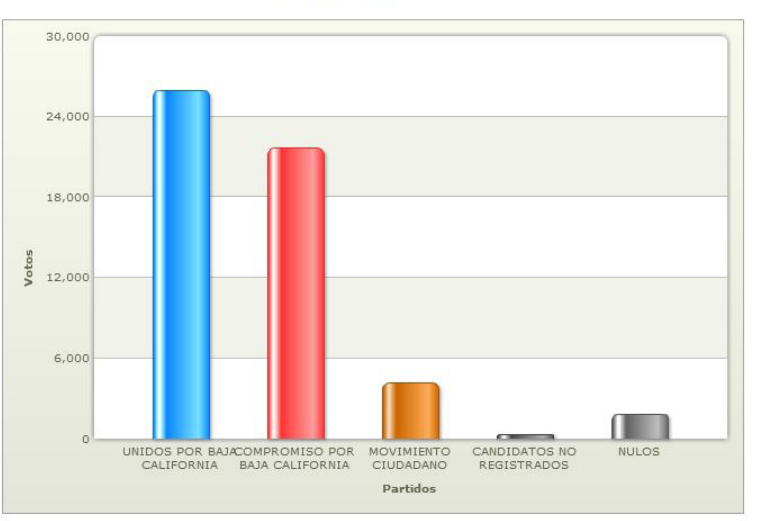

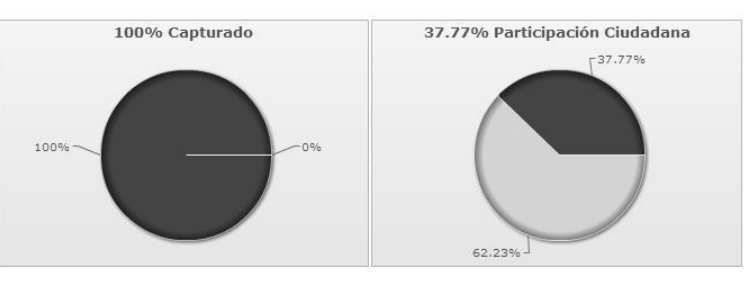

\*\* El porcentaje de participación es calculado en base al total de votos de actas capturadas entre la lista nominal de<br>dichas actas.

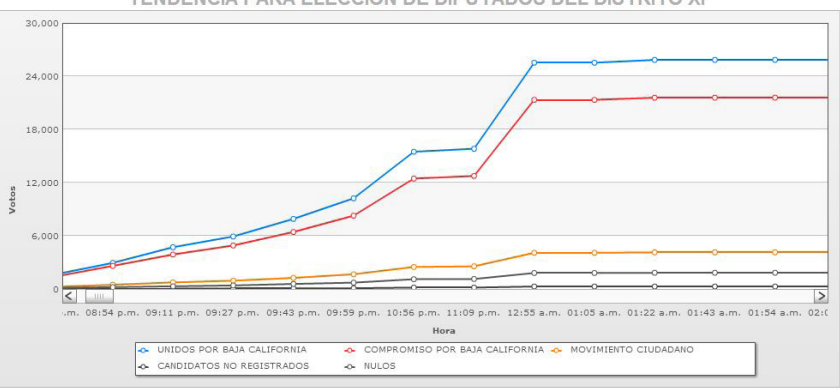

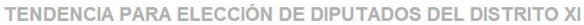

# **DIPUTADOS DISTRITO XII**

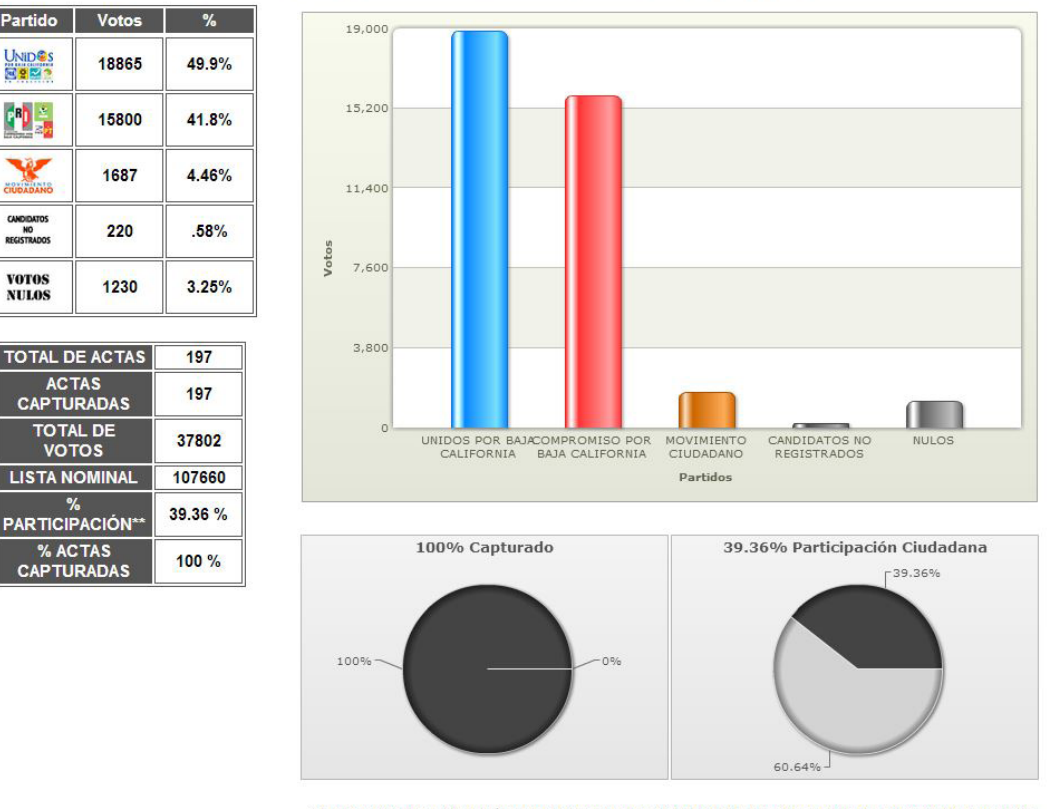

**GRÁFICAS DE GOBERNADOR PARA EL DISTRITO XII** 

Partido

UNIDOS<br>ESPOS

 $\mathbf{P}_{\mathbf{r}}$ 

CIUDADANO

**CANDIDATOS**<br>NO<br>REGISTRADOS

**VOTOS<br>NULOS** 

 $\frac{q}{2}$ 

\*\* El porcentaje de participación es calculado en base al total de votos de actas capturadas entre la lista nominal de dichas actas.

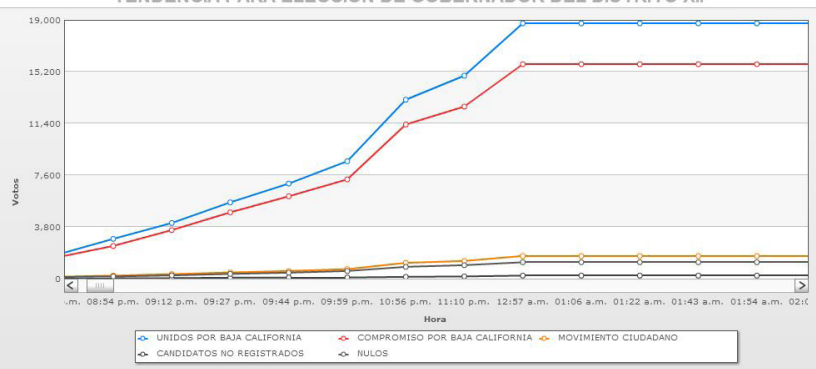

TENDENCIA PARA ELECCIÓN DE GOBERNADOR DEL DISTRITO XII

# **DIPUTADOS DISTRITO XIII**

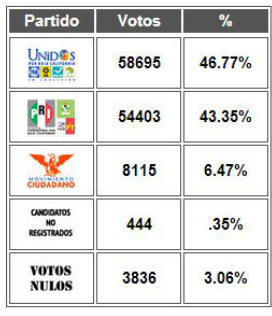

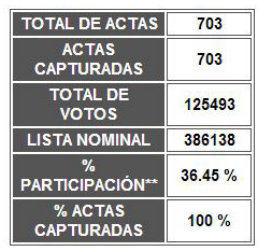

### **GRÁFICAS DEL DISTRITO XIII**

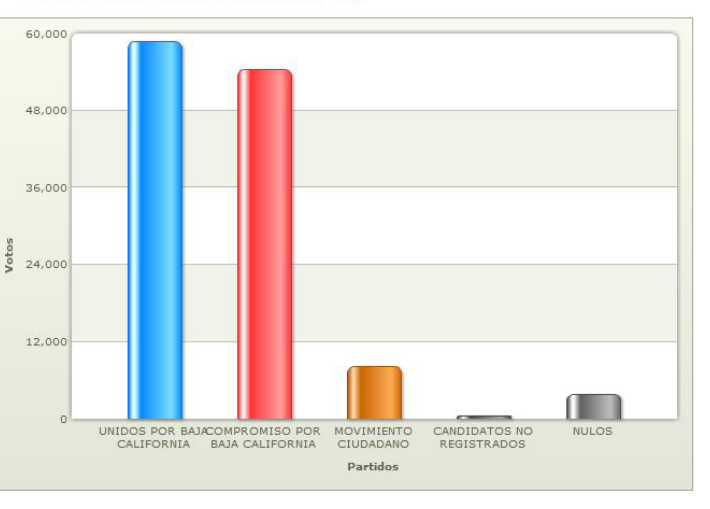

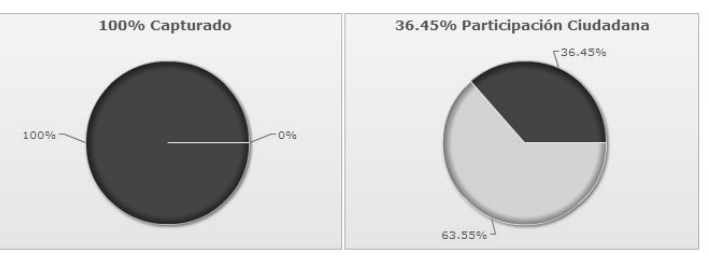

\*\* El porcentaje de participación es calculado en base al total de votos de actas capturadas entre la lista nominal de dichas actas.

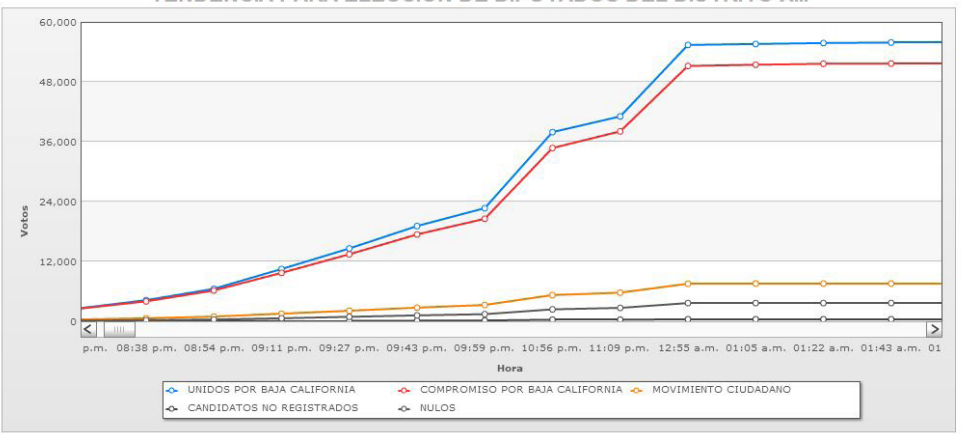

TENDENCIA PARA ELECCIÓN DE DIPUTADOS DEL DISTRITO XIII

# **DIPUTADOS DISTRITO XIV**

**GRÁFICAS DEL DISTRITO XIV** 

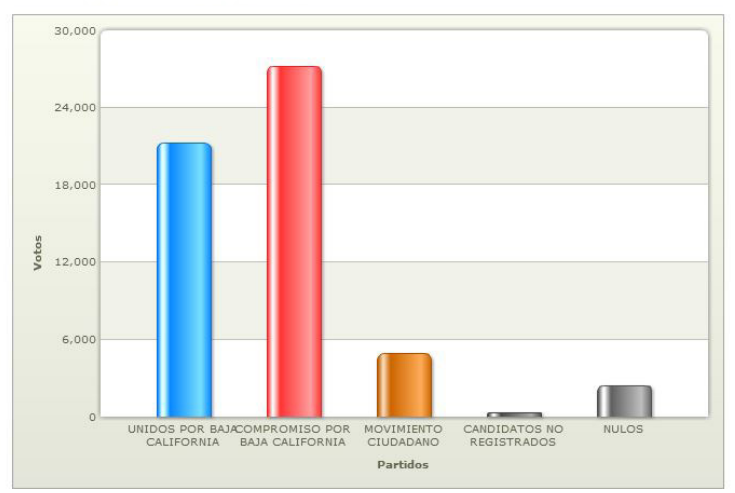

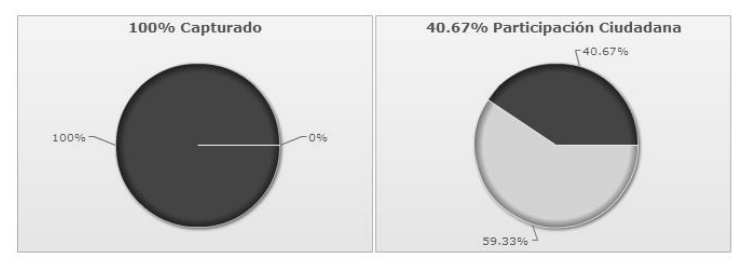

\*\* El porcentaje de participación es calculado en base al total de votos de actas capturadas entre la lista nominal de dichas actas.

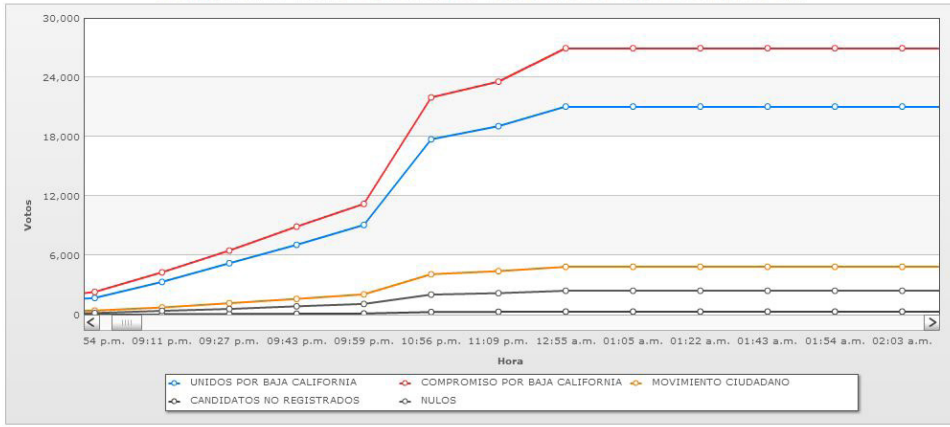

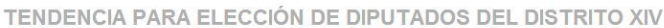

## **DIPUTADOS DISTRITO XV**

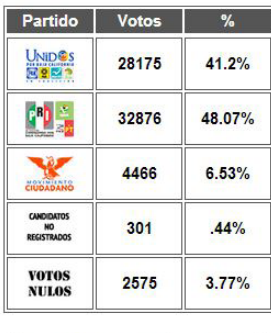

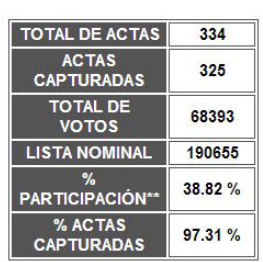

### **GRÁFICAS DEL DISTRITO XV**

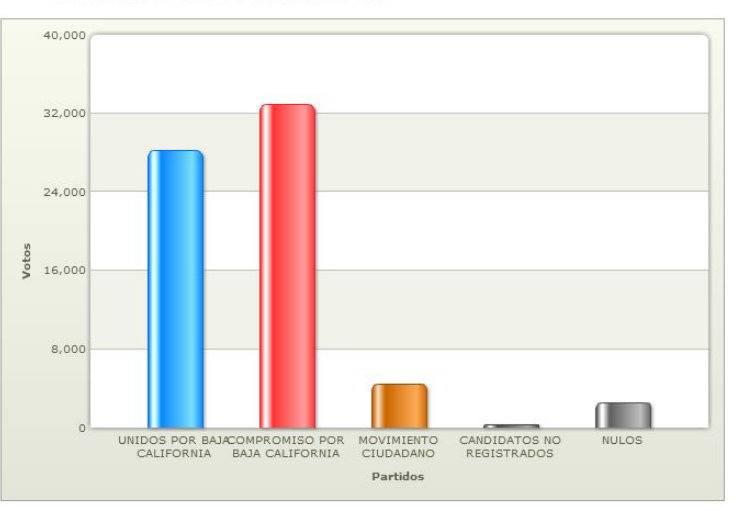

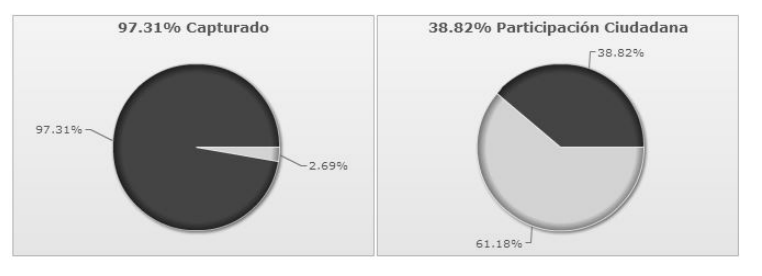

\*\* El porcentaje de participación es calculado en base al total de votos de actas capturadas entre la lista nominal de dichas actas.

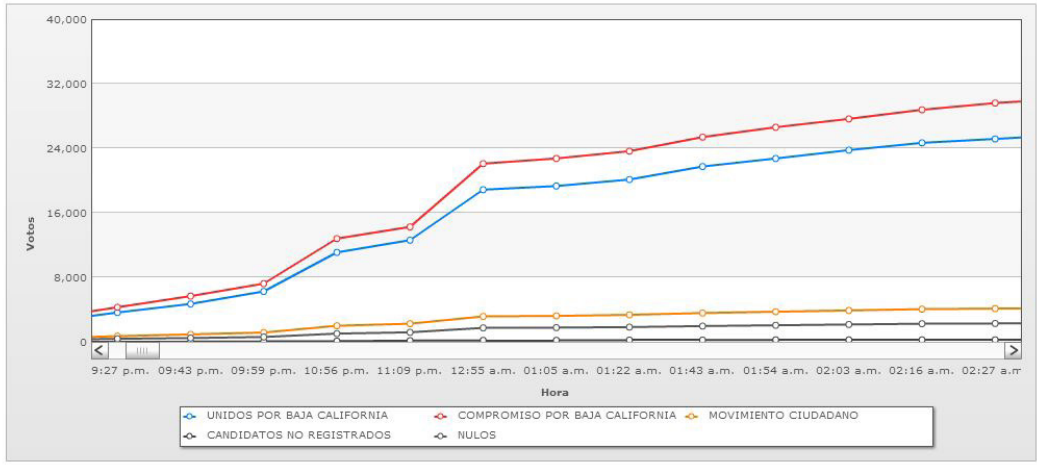

TENDENCIA PARA ELECCIÓN DE DIPUTADOS DEL DISTRITO XV

# **DIPUTADOS DISTRITO XVI**

NULOS

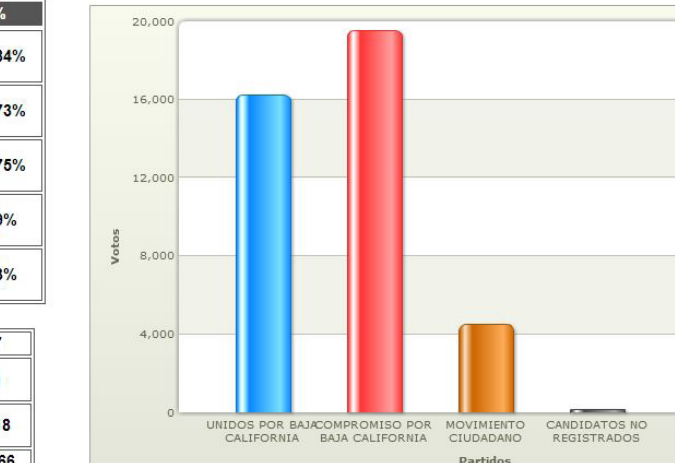

**GRÁFICAS DEL DISTRITO XVI** 

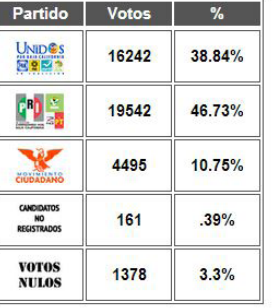

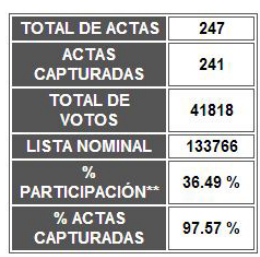

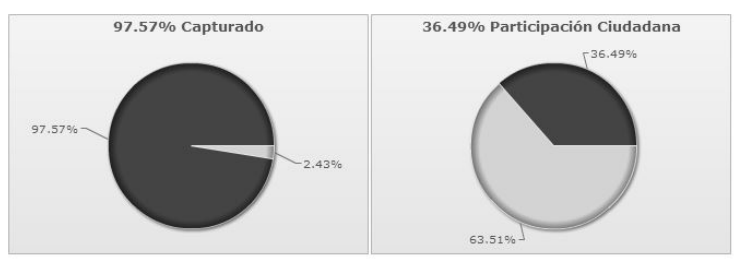

\*\* El porcentaje de participación es calculado en base al total de votos de actas capturadas entre la lista nominal de dichas actas.

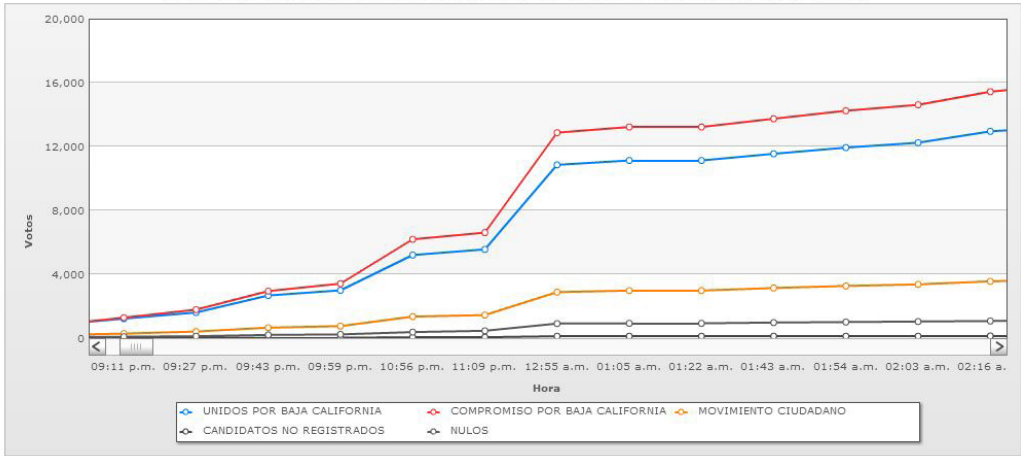

TENDENCIA PARA ELECCIÓN DE DIPUTADOS DEL DISTRITO XVI

# **DIPUTADOS DISTRITO XVII**

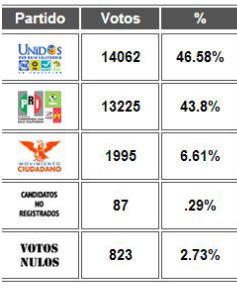

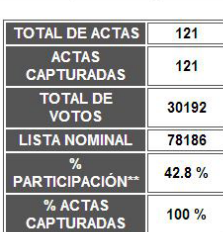

**GRÁFICAS DEL DISTRITO XVII** 

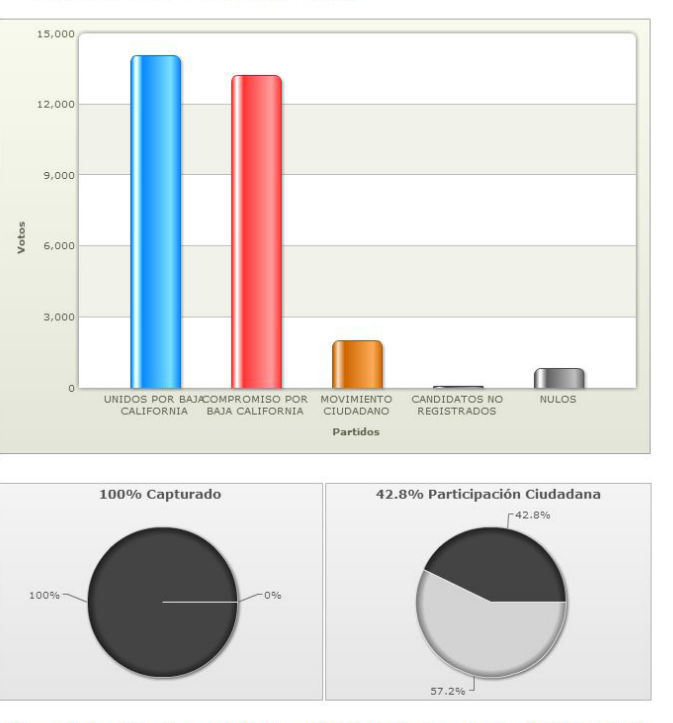

\*\* El porcentaje de participación es calculado en base al total de votos de actas capturadas entre la lista nominal de dichas actas.

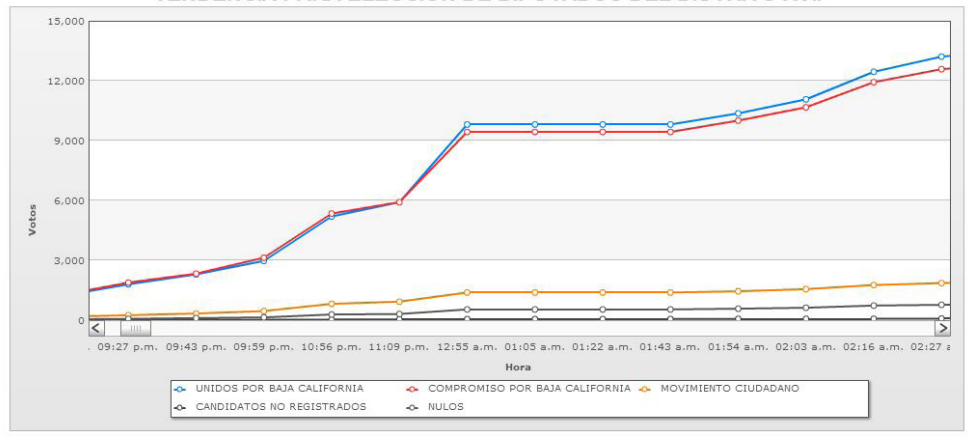

TENDENCIA PARA ELECCIÓN DE DIPUTADOS DEL DISTRITO XVII